# INF 1010 Estruturas de Dados Avançadas

Árvores binárias

### implementações de mapa

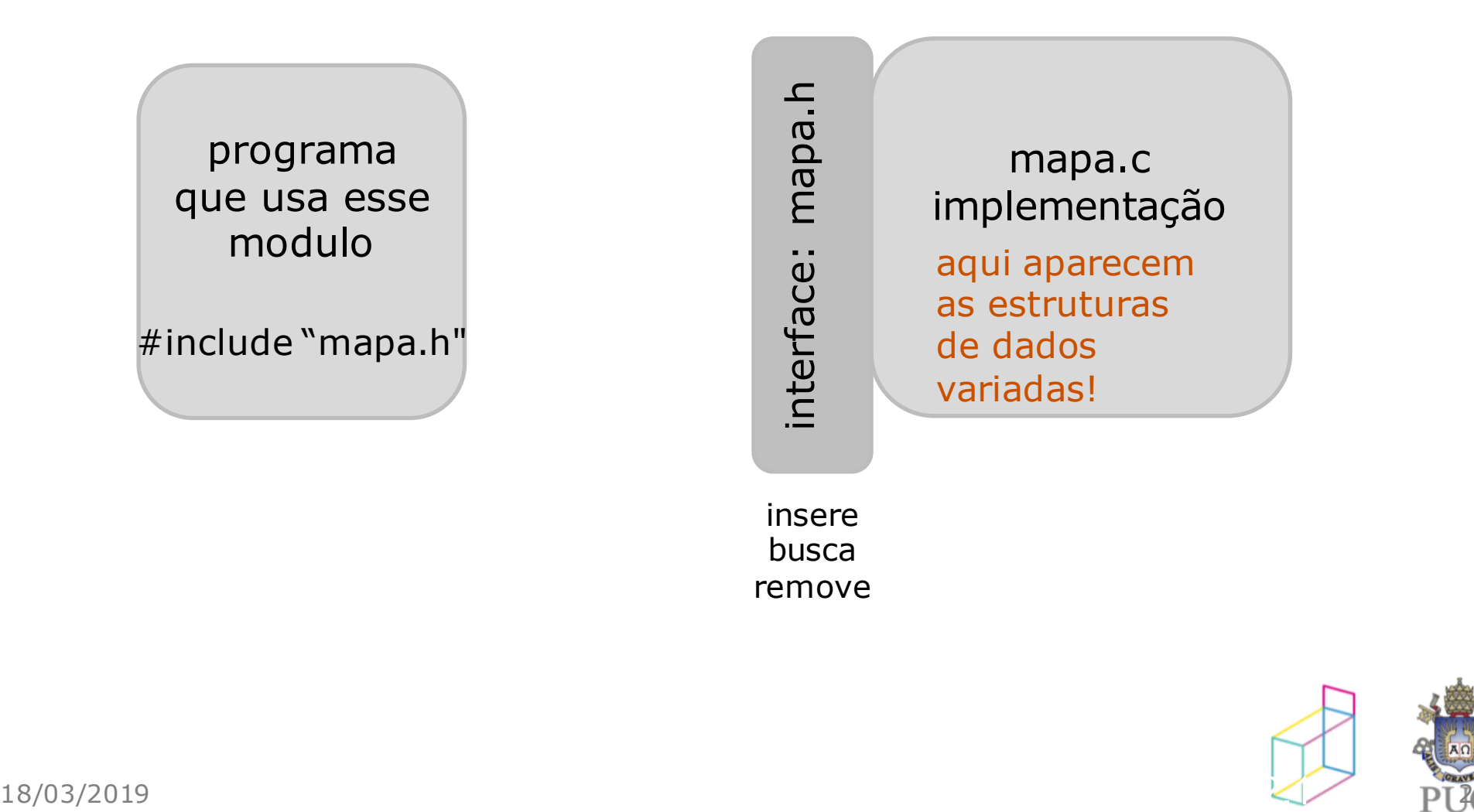

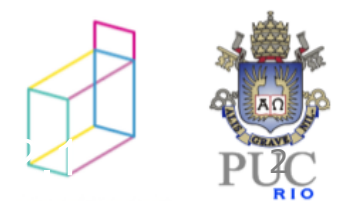

### implementações de mapa

typedef struct smapa Mapa;

```
Mapa* cria (void);
```

```
Mapa* insere (Mapa *m, int chave, tdados *novosdados);
tdados *busca (Mapa *m, int chave);
Mapa * remove (Mapa *m, int chave);
```

```
void destroi (Mapa *m);
```
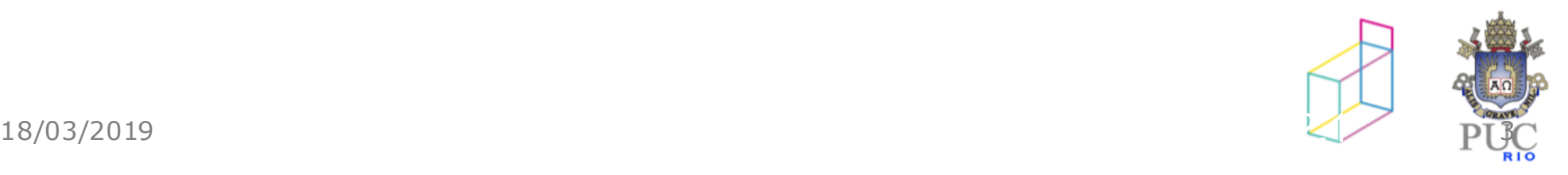

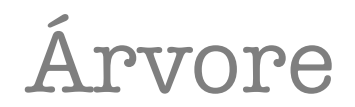

• estrutura hierárquica:

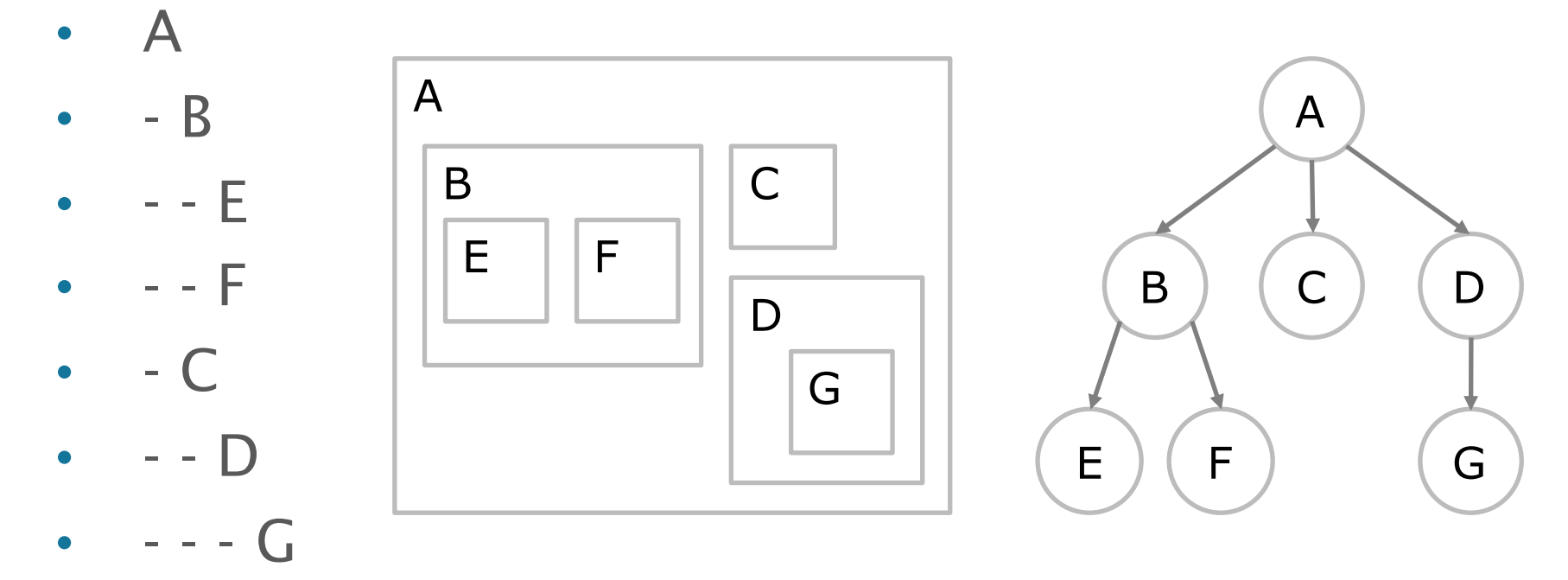

•  $(A (B (E, F)), C, (D (G)))$ 

Árvore - definições

árvore:

- nó raiz
- sub-árvores

nó:

- informação
- ramos

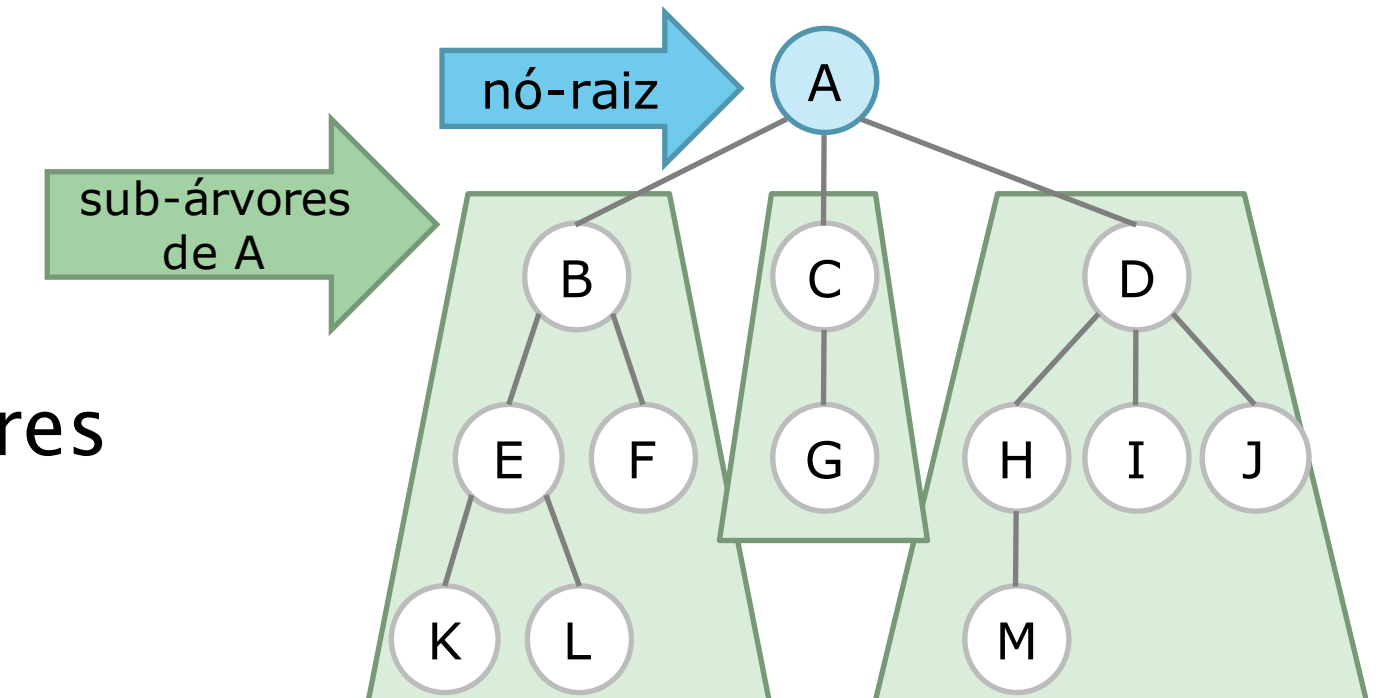

# Árvore - definições

grau de um nó:

- número de sub-árvores do nó
	- grau de  $A = 3$ grau de  $B = 2$ grau de  $F = 0$

#### se grau  $= 0$

- nó é chamado de folha ou terminal
- $\cdot$  { F, G, I, J, K, L, M }

#### se grau > 0

- nó é chamado de não-terminal
- $\bullet$  { A, B, C, D, E, H }

#### grau da árvore

• maior dentre os graus dos nós

grau da árvore de exemplo = 3

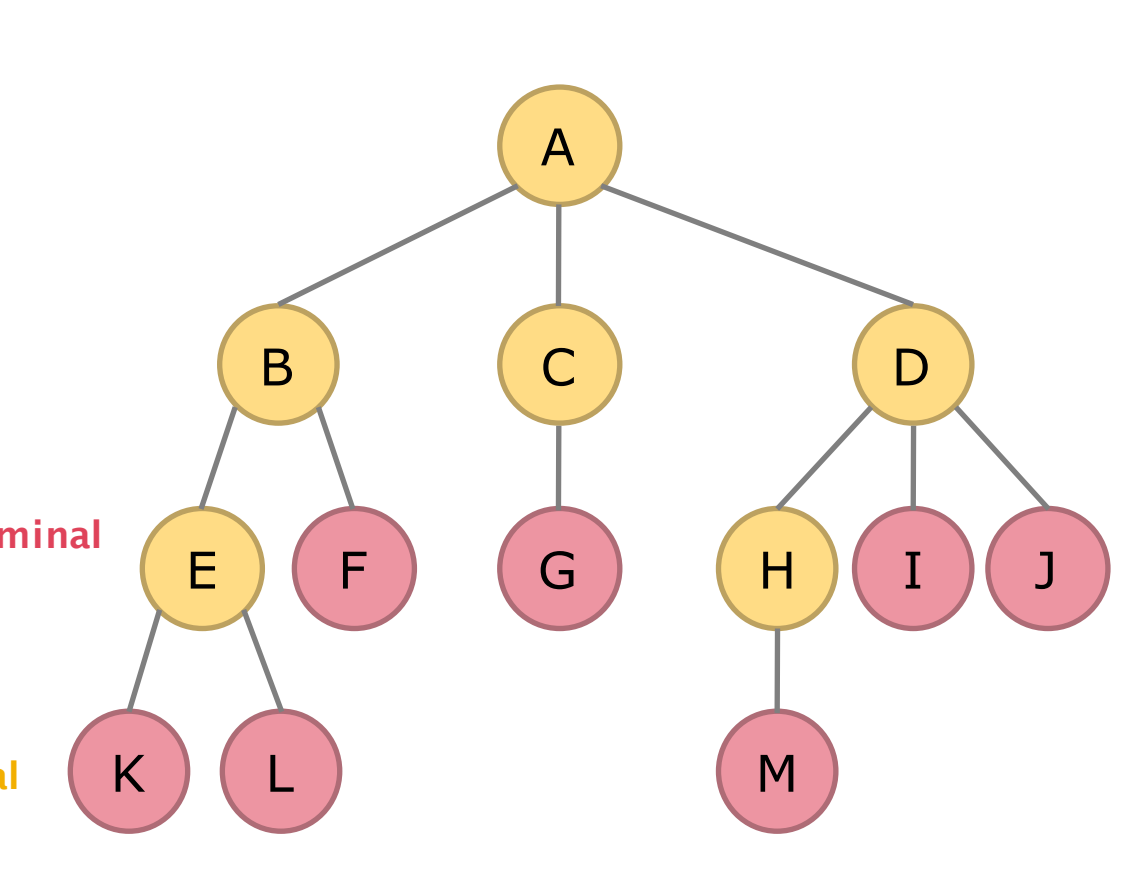

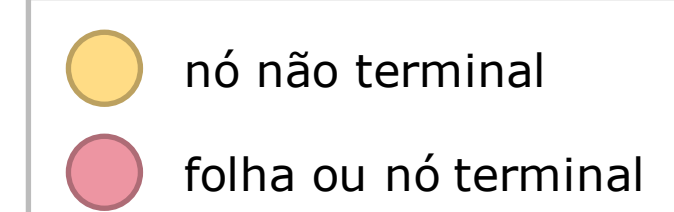

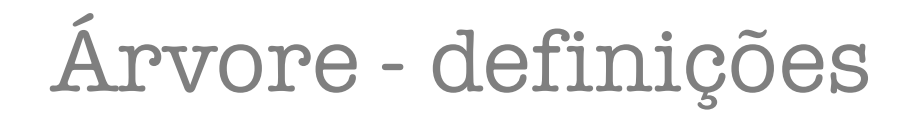

- raízes das sub-árvores de A
- ${B, C, D}$

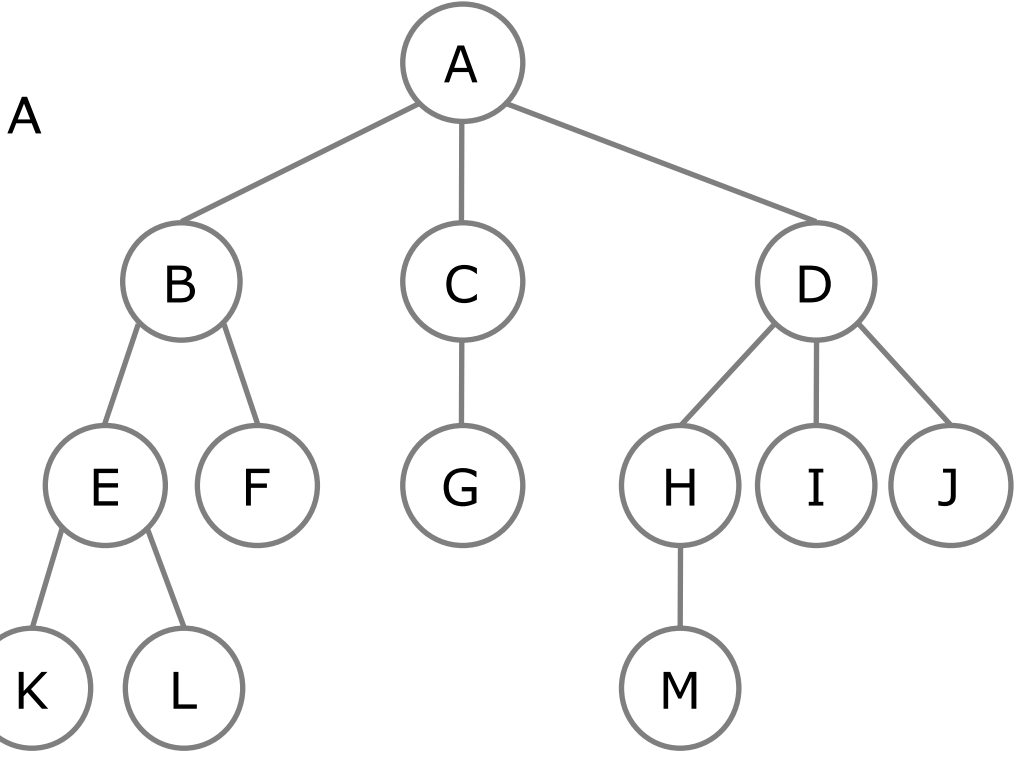

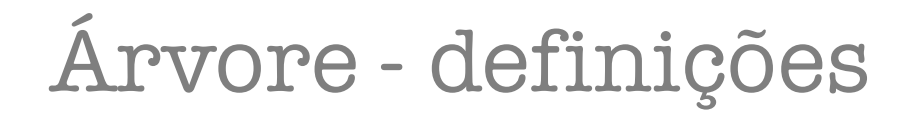

- raízes das sub-árvores de A
- ${B, C, D}$

### pai/progenitor de B: A

• X é pai dos seus filhos

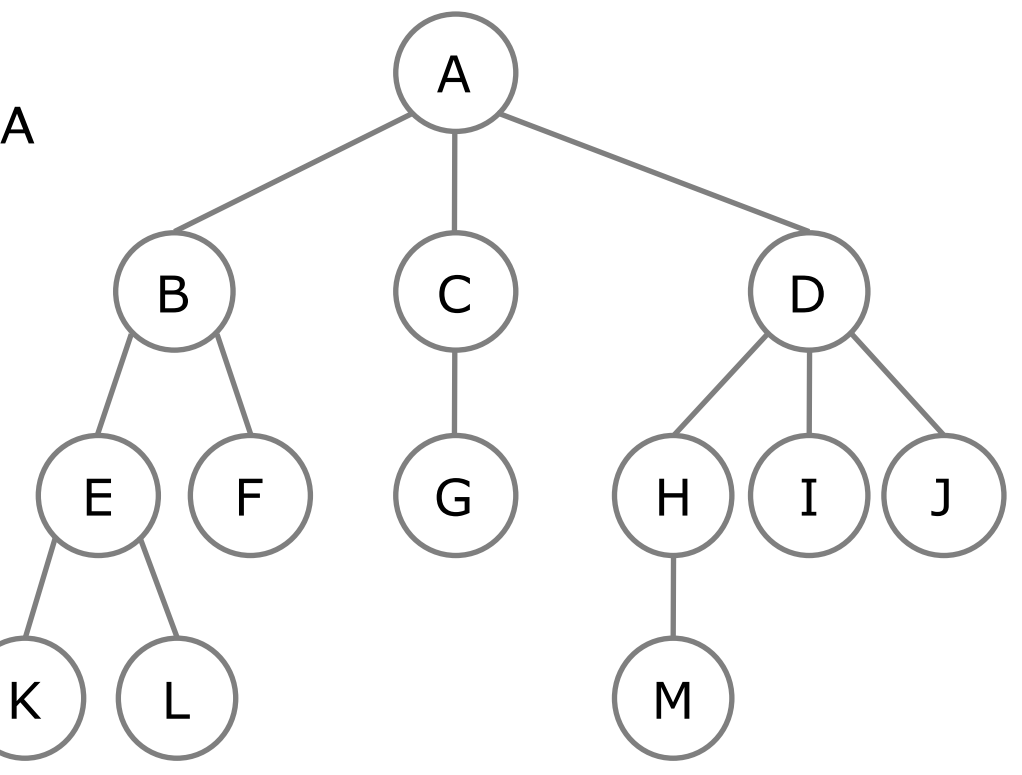

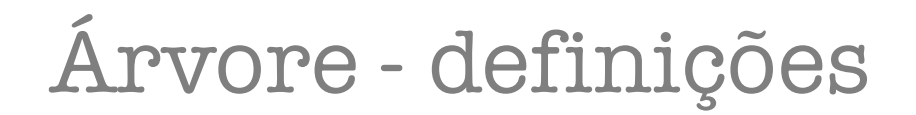

- raízes das sub-árvores de A
- ${B, C, D}$

pai/progenitor de B: A

• X é pai dos seus filhos

### irmãos

- $\cdot$  nós que têm um mesmo $\ell$
- ${B, C, D}$ ; {E, F}; {H, I, J}; {K,  $L}$ }

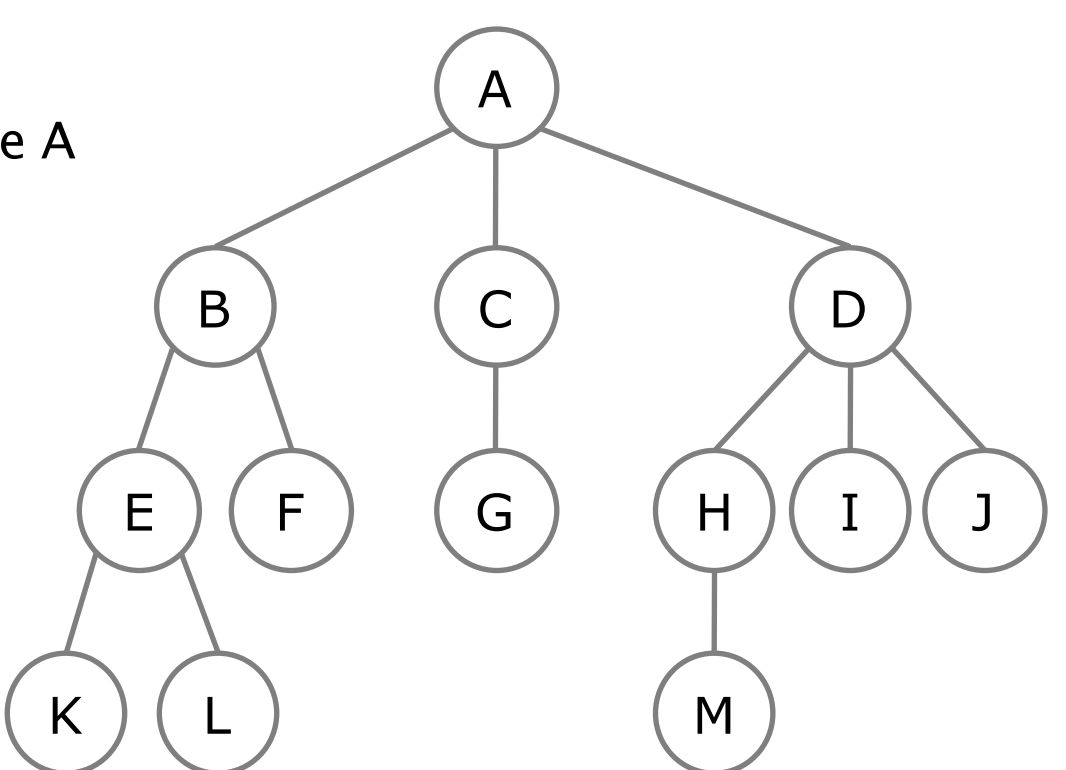

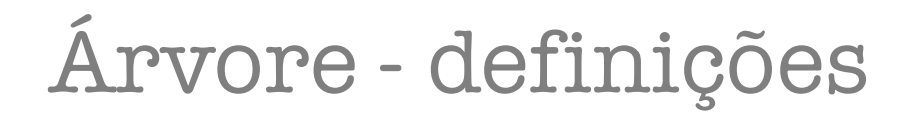

- raízes das sub-árvores de A
- ${B, C, D}$
- pai/progenitor de B: A
	- X é pai dos seus filhos

### irmãos

- nós que têm um mesmo
- ${B, C, D}$ ; {E, F}; {H, I, J}; {K,  $L}$ }

### ancestrais de K

- nós no caminho da raiz até K
- ${A, B, E}$

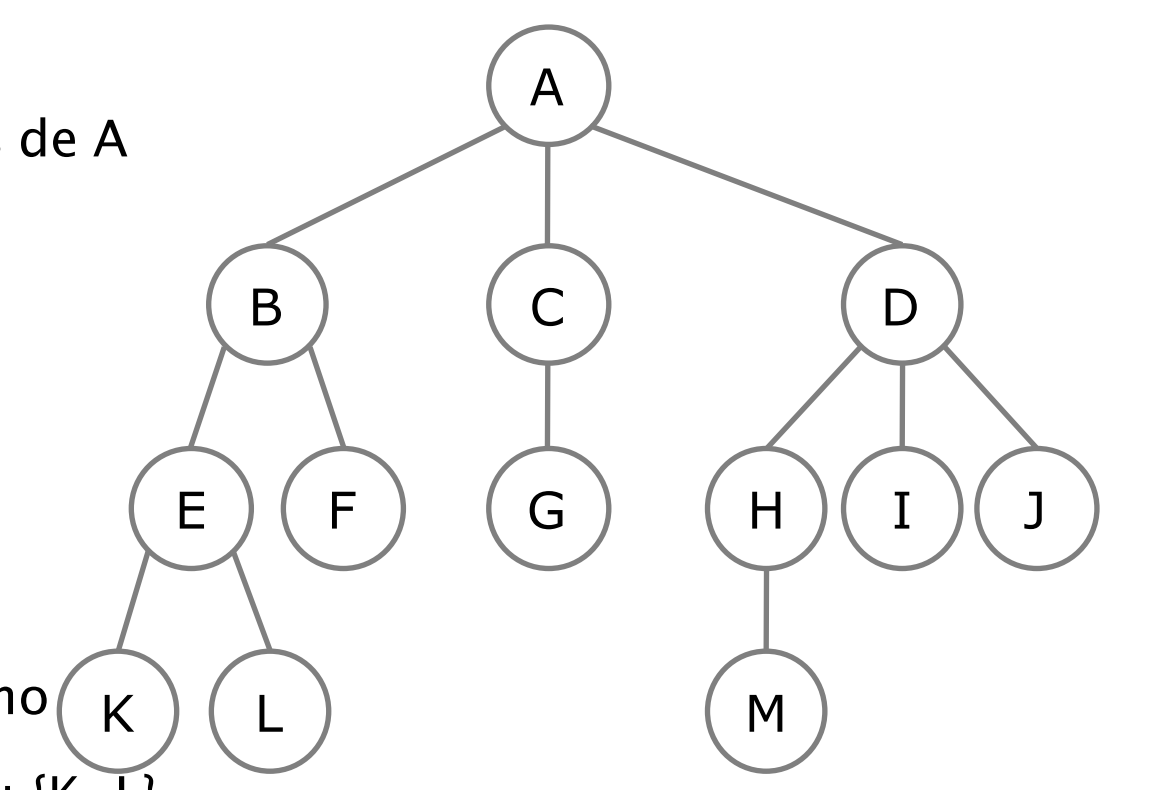

## Árvore - definições

nível

### nível (de um nó)

- raiz tem nível 0
- se nó X tem nível n, seus filhos têm nível n+1

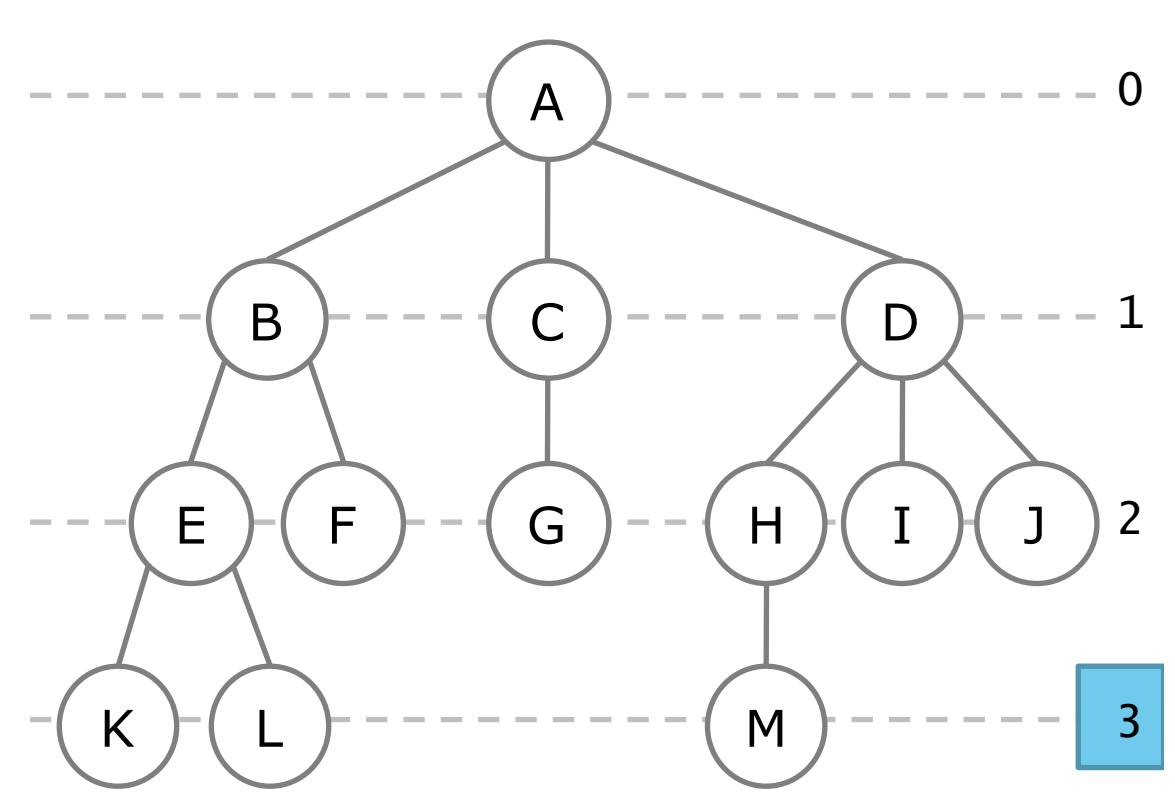

## Árvore - definições

nível

### nível (de um nó)

- raiz tem nível 0
- se nó X tem nível n, seus filhos têm nível n+1

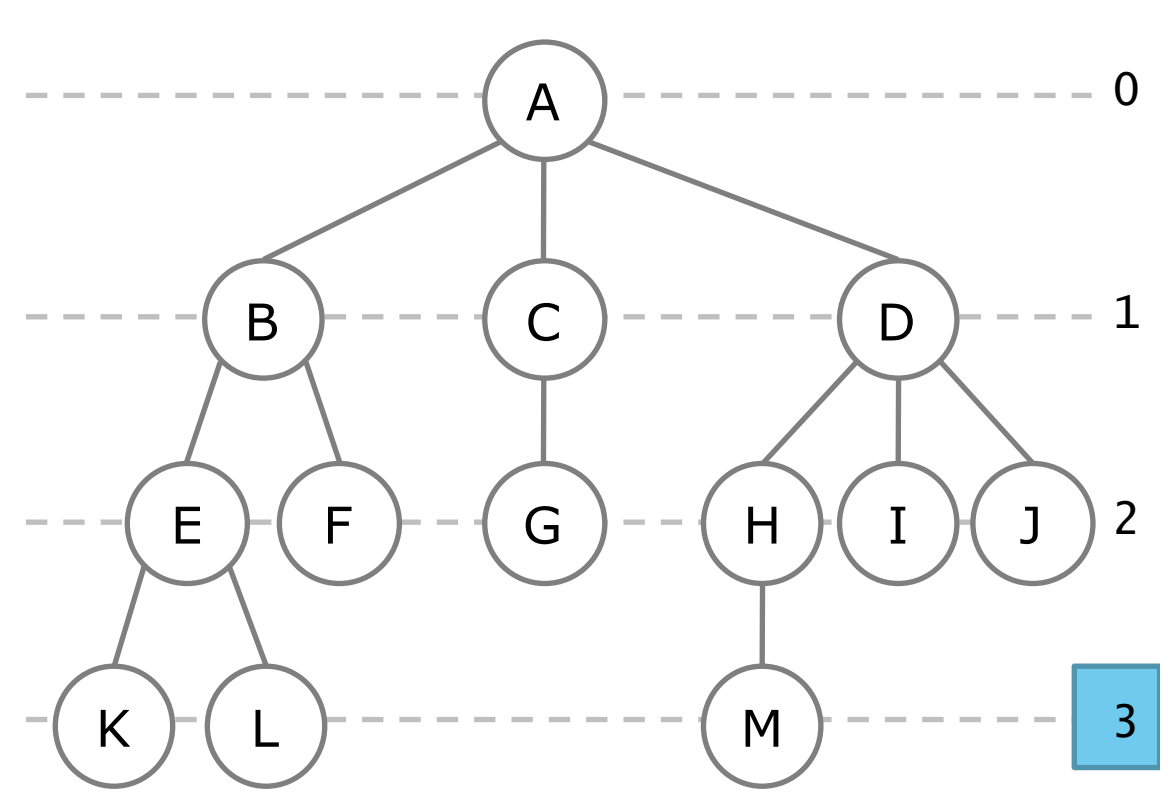

altura ou profundidade (da árvore) maior nível dentre todos os nós No exemplo: **h = 3**

## Árvore binária - definições

- $\varnothing$  (árvore vazia)
- {raiz, sub-árvore esquerda , sub-árvore direita}, onde sae e sad são conjuntos disjuntos

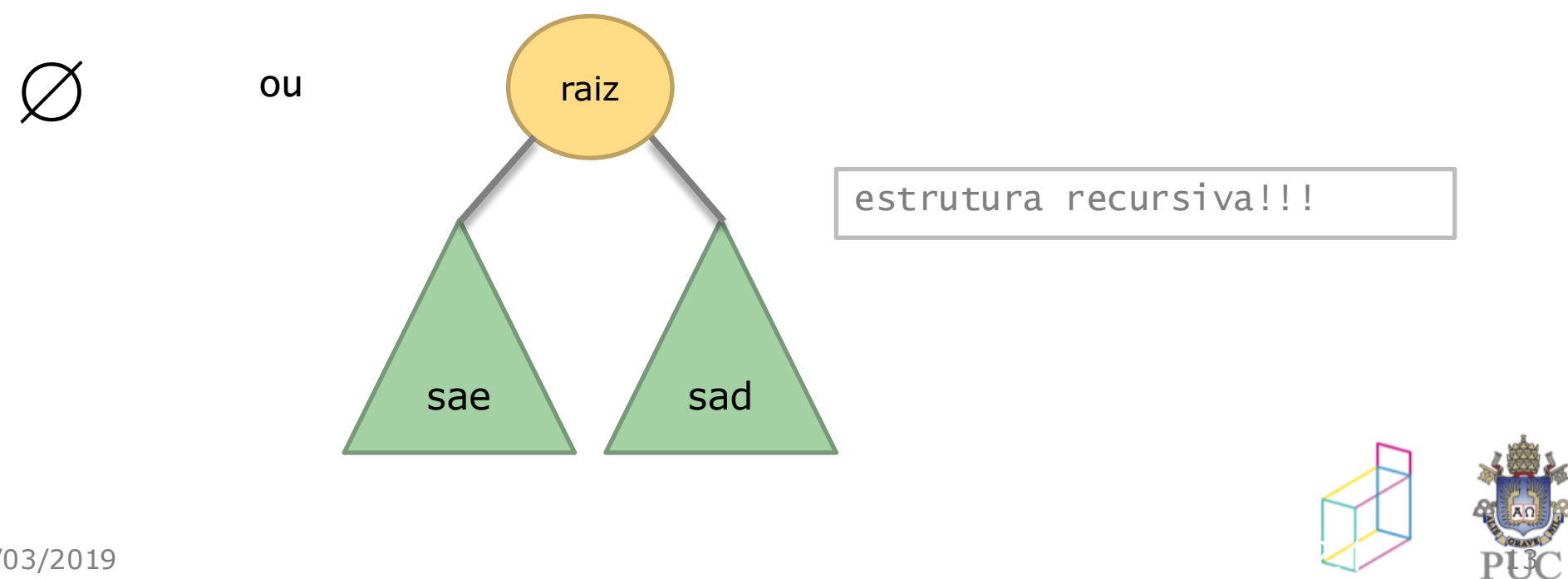

### Representação de uma árvore (comum)

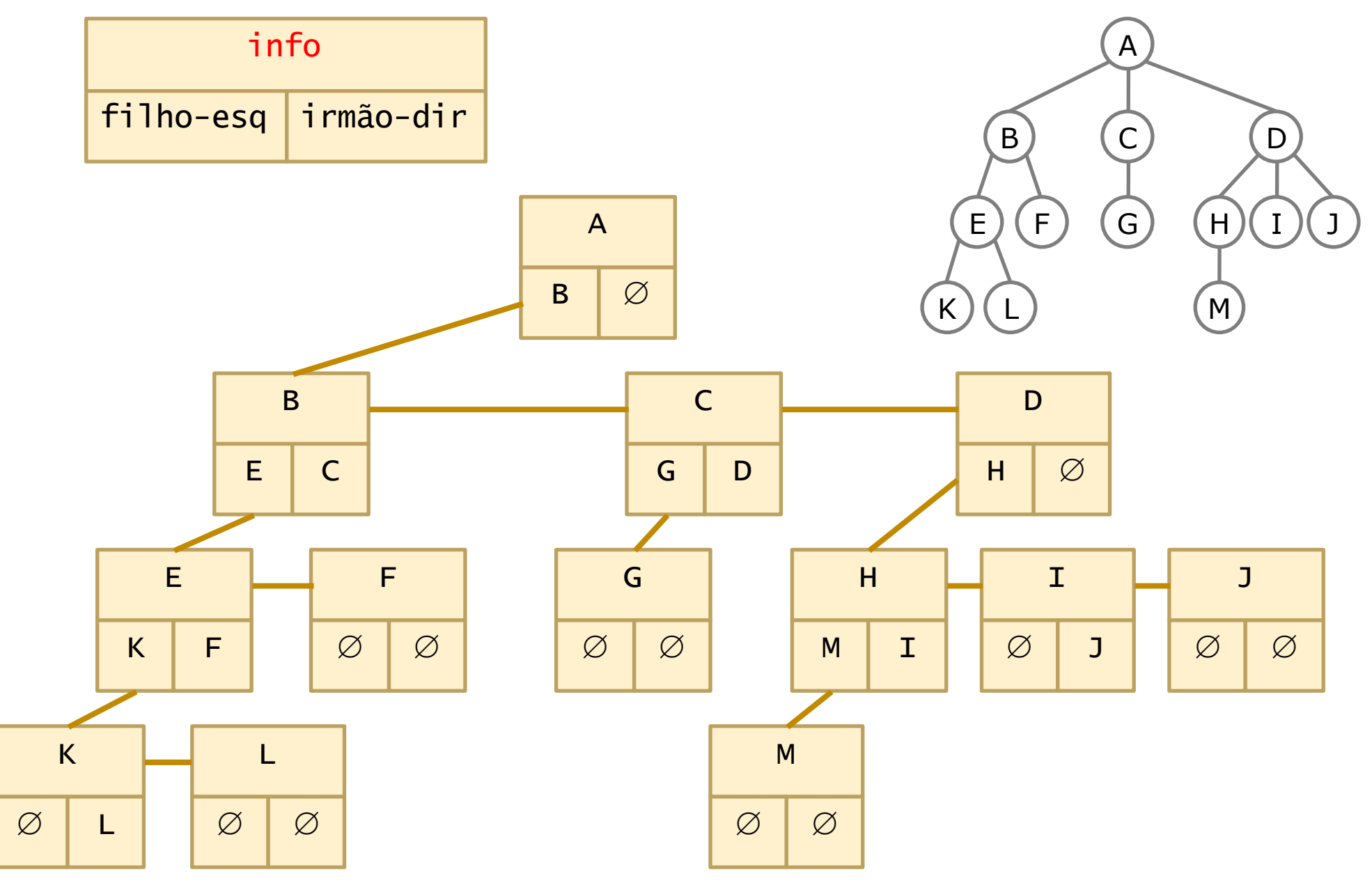

18/03/2019 14

## Árvore binária - definições

- $\varnothing$  (árvore vazia)
- {raiz, sub-árvore esquerda , sub-árvore direita}, onde sae e sad são conjuntos disjuntos

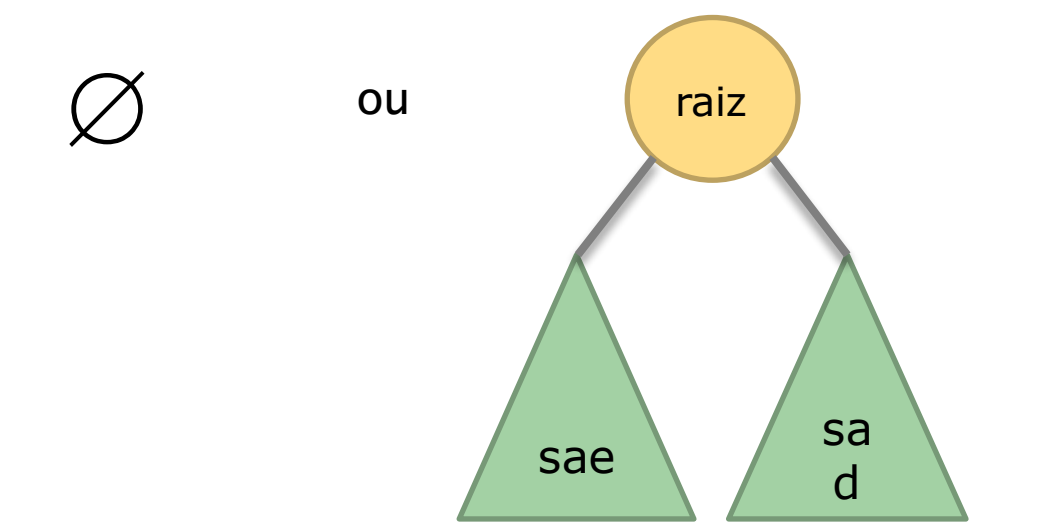

/\* nó da árvore binária \*/ struct arvbin { tdados info; struct arvbin \*esq; struct arvbin \*dir; };

Árvore binária - definições Nota: *árvore binária não é árvore comum*

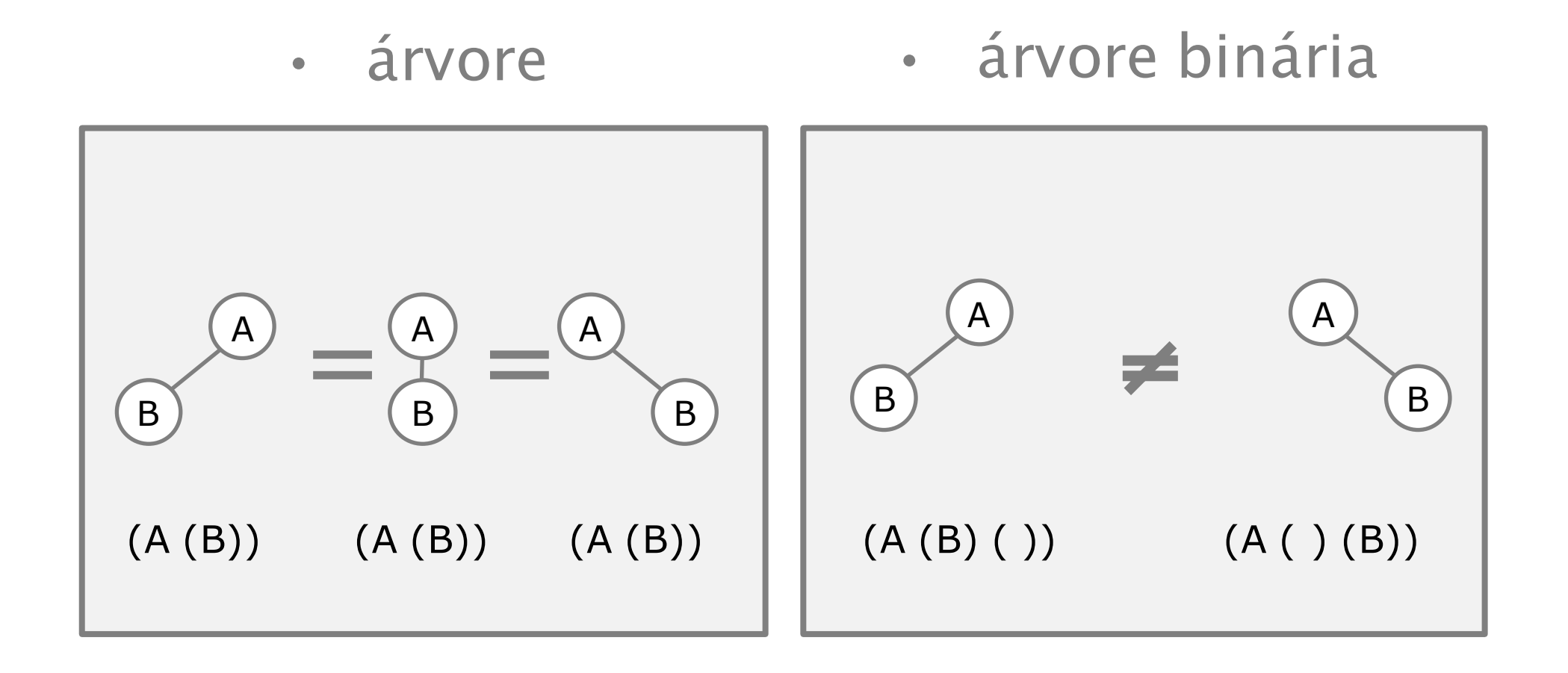

## Árvore binária - conceitos

## número máximo de nós no nível *i*:  $n_i = 2^{i}$

número máximo de nós na árvore de altura *k*:

• 
$$
n_{max} = 2^k + ... + 2^2 + 2 + 1 = 2^{k+1} - 1
$$

## Árvore binária cheia de altura k:

nível:

- $\cdot$  árvore com  $2^{k+1}$  1 nós
- Exemplo:  $para k = 2$ , árvore binária cheia possui 23-1 = 7 nós

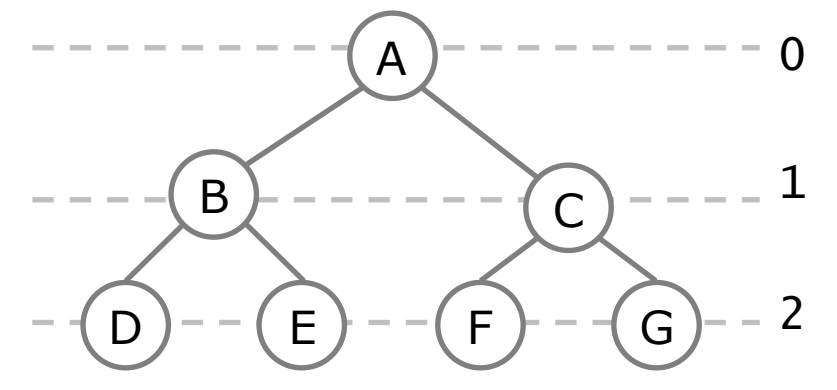

# Árvore binária – conceitos (cont.)

- Árvore estritamente binária
	- cada nó tem 0 ou dois filhos

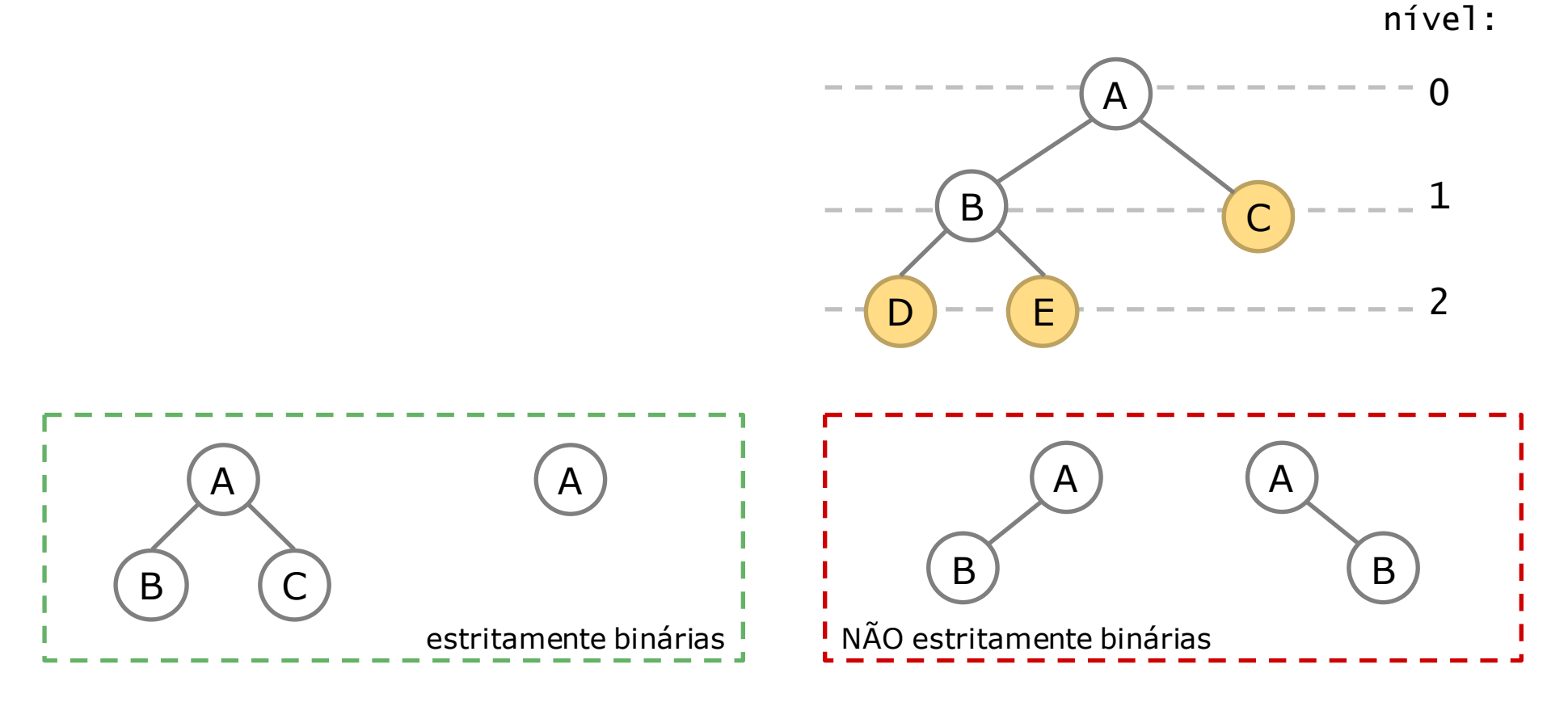

18/03/2019 19

## Definição de ABBs

- Uma ABB é uma árvore binária vazia, ou uma árvore tal que
- 1. cada nó possui uma chave
- 2. as chaves na sub-árvore esquerda (se houver) são menores do que a chave da raiz
- 3. as chaves na sub-árvore direita (se houver) são maiores do que a chave da raiz
- 4. as sub-árvores esquerda e direita são árvores binárias de busca

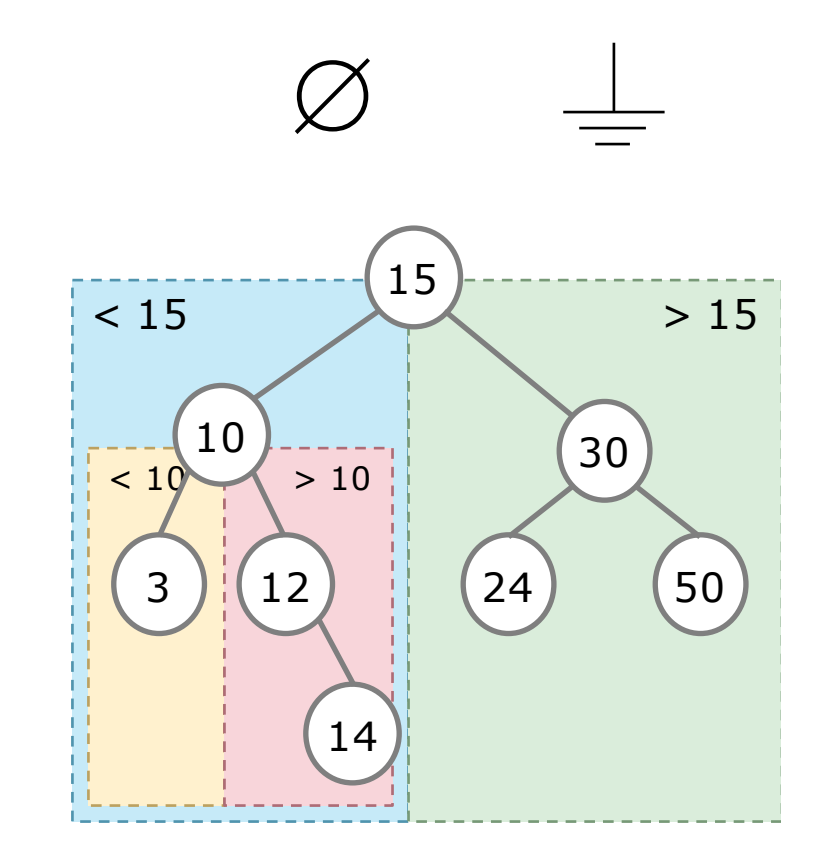

### Implementação de ABBs em C (sem ponteiro para o pai) **abb.h**

typedef struct smapa Mapa;

```
Mapa* cria (void);
Mapa* insere (Mapa* raiz, int chave, 
tdados *novosdados);
tdados *busca (Mapa *raiz, int chave);
```
Mapa\* cria(void)  $\{$ return NULL; }

abb.c

```
struct smapa {
      int chave;
      tdados *dados;
      Mapa* esq;
      Mapa* dir;
   };
18/03/2019
```
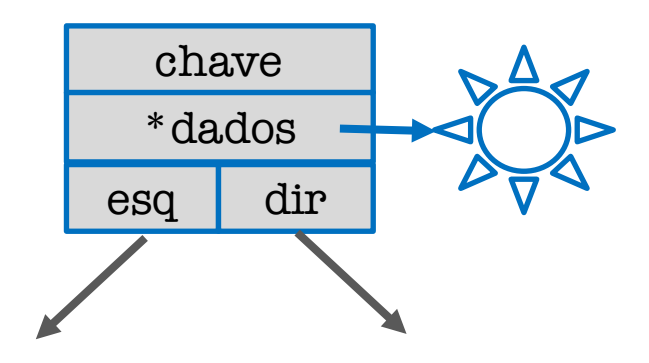

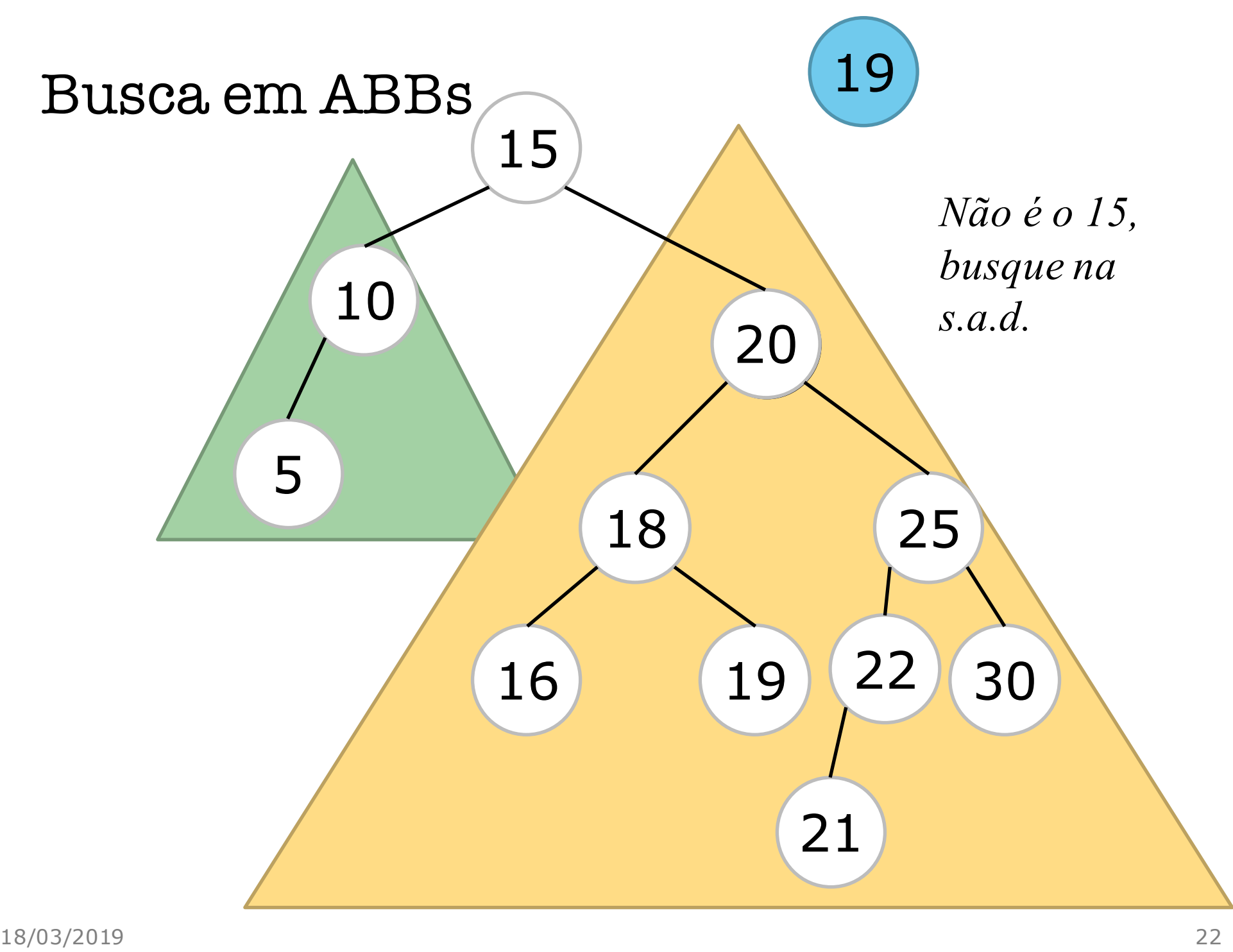

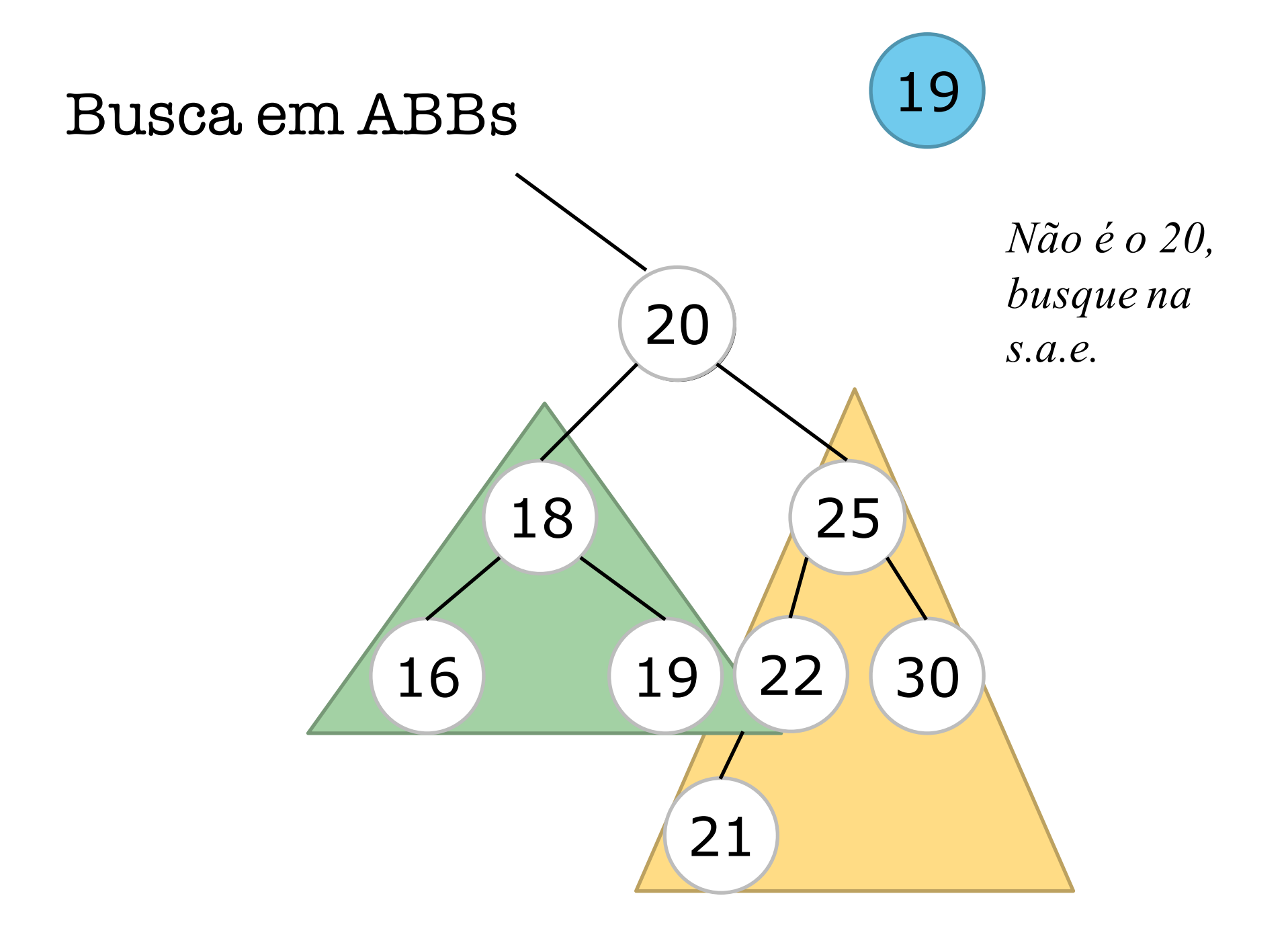

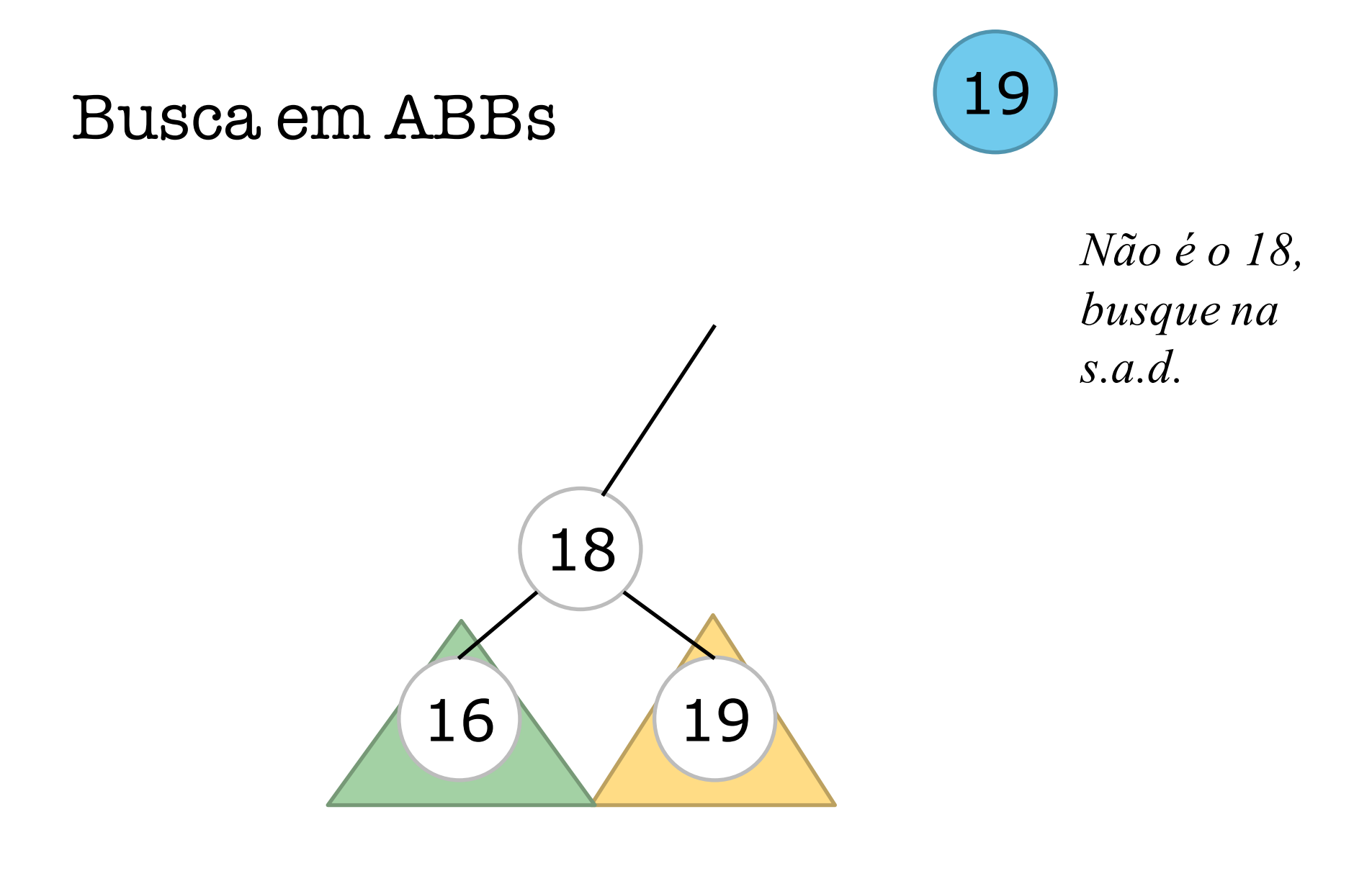

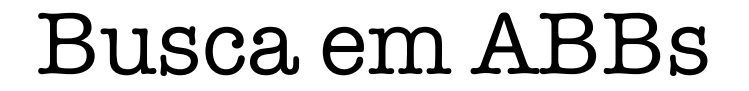

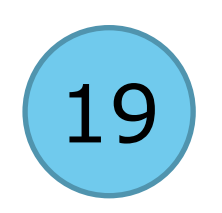

#### *encontrou*

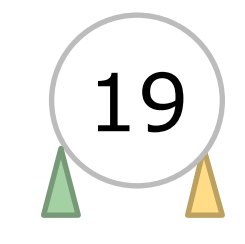

### Busca em ABBs

tdados\* busca (Mapa\* raiz, int chave);

- 1. Começe com "visitado = nó raiz"
- 2. Se a árvore for vazia então retorne valor especial (não presente)
- 3. Se a chave procurada for menor que a chave do nó, atualize visitado para sub-árvore à esquerda e

volte para passo 2

- 4. Se a chave procurada for maior que a chave do nó, atualize visitado para sub-árvore à direita e volte para passo 2
- 5. Se for igual retorne os dados associados

busca com recursão

- a estrutura é recursiva
- busca pode facilmente ser implementada sem recursão mas outras operações não.

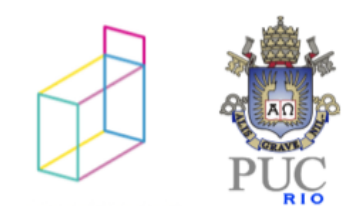

### Busca em ABBs

tdados\* busca (Mapa\* raiz, int chave);

- 1. Começe a busca pelo nó raiz
- 2. Se a árvore for vazia então retorne NULL
- 3. Se a chave procurada for **menor** que a chave do nó, procure na sub-árvore à esquerda e responda com a resposta que você receber
- 4. Se a chave procurada for maior que a chave do nó, procure na sub-árvore à direita e responda com a resposta que você receber
- 5. Se for igual retorne os dados associados

## Busca em ABBs - Algoritmo Recursivo

```
tdados* busca (Mapa* r, int c)
\{if (r == NULL)return NULL;
  else if (c < r->chave)
      return busca (r->esq, c);
  else if (c > r->chave)
      return busca (r->dir, c);
  else return r->dados;
}
```
- 1. Começe a busca pelo nó raiz
- 2. Se a árvore for vazia retorne NULL
- 3. CC se a chave procurada for menor que a chave do nó, procure na sub-árvore à esquerda e responda com a resposta que você receber
- 4. CC se a chave procurada for maior que a chave do nó, procure na sub-árvore à direita e responda com a resposta que você receber
- 5. CC se for igual responda com o endereço do nó

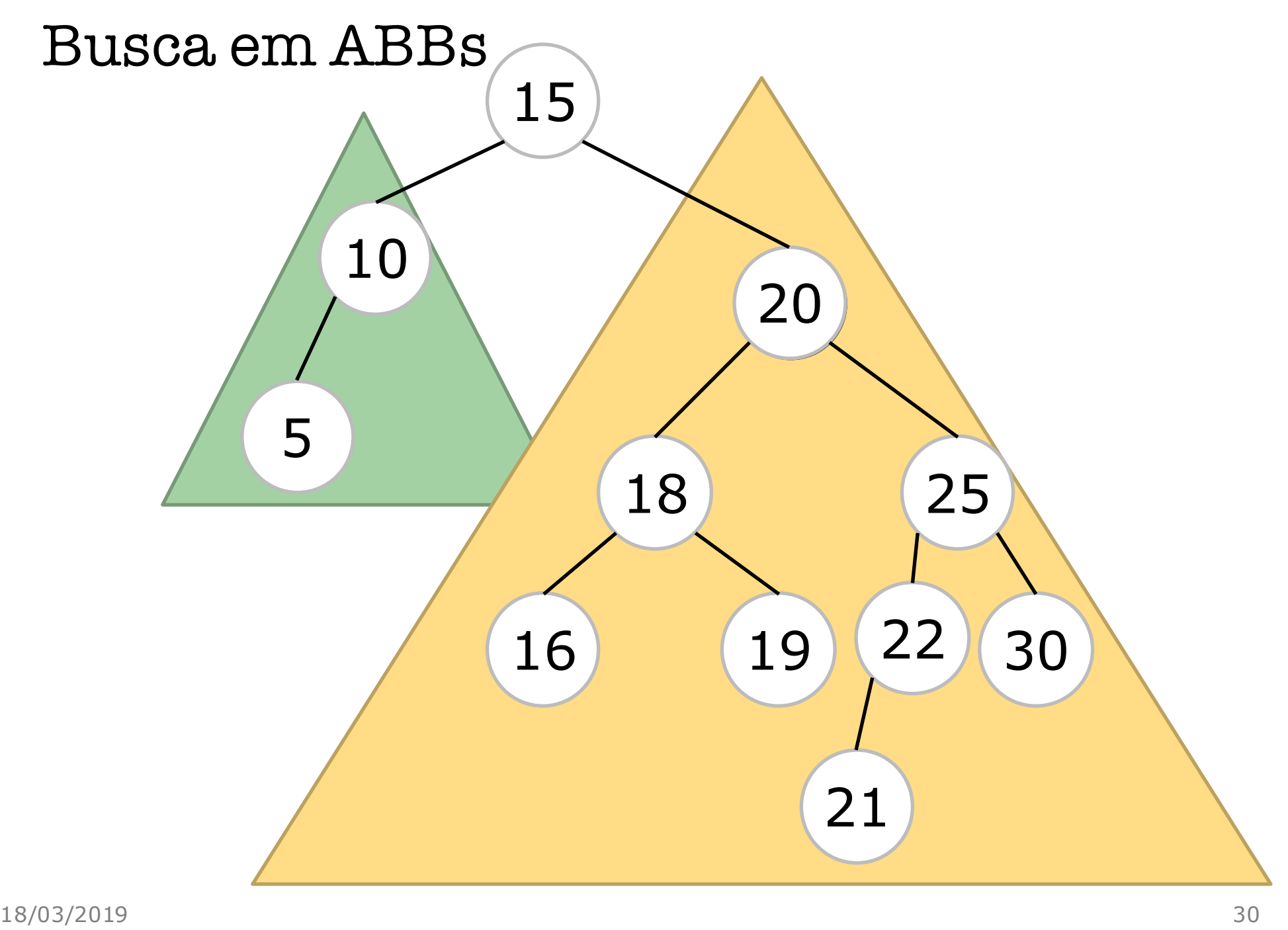

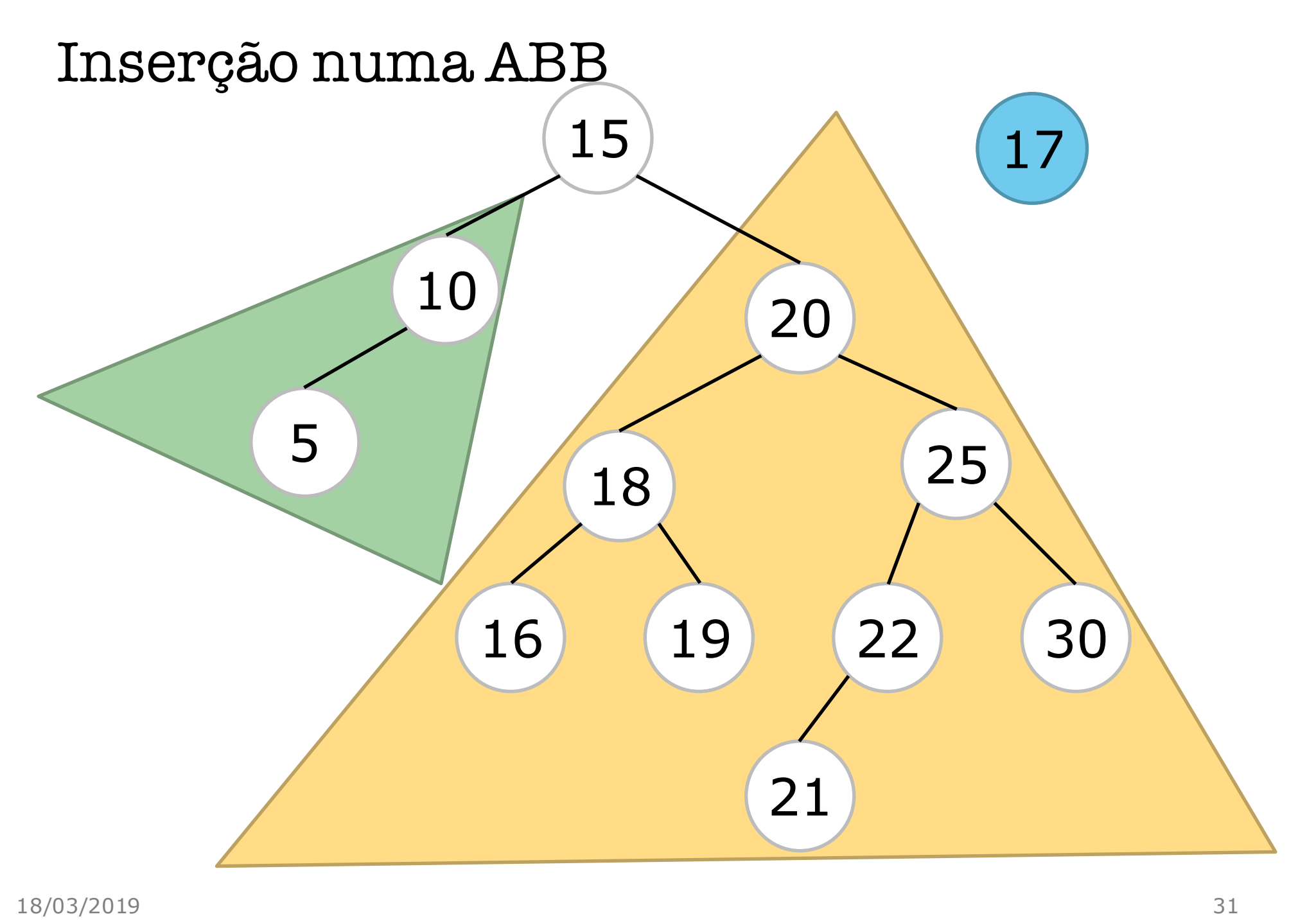

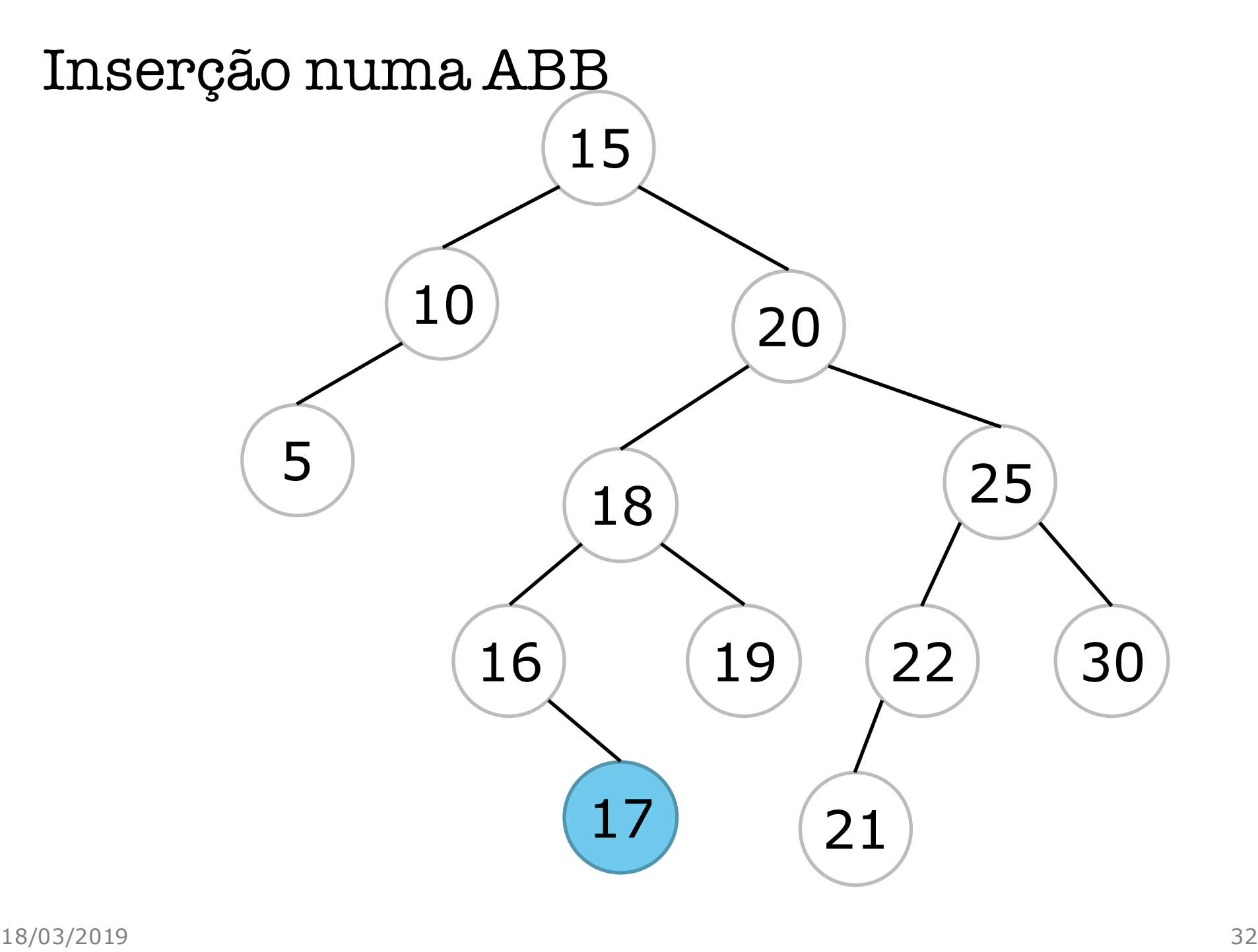

### Inserção numa ABB

Mapa\* insere (Mapa\* r, int chave, tdados \*dados);

## Inserção recursiva numa ABB

• função auxiliar para criar um nó

```
static Mapa* cria_no (int c, tdados* d) {
      Mapa* no = (Mapa*) malloc(sizeof(Mapa));
      if (no != NULL) {
        no->chave = c;
        no->dados = d;
        no->esq = no->di r = NULL;}
      return no;
}
```
### Inserção recursiva numa ABB

```
Mapa* insere (Mapa* r, int c, tdados *dados){
   if (r==NULL) 
      return cria_no(c, dados);
   else if (val < r->chave)
      r->esq = insere(r->esq,c,dados);
   else /* if (val > r->chave) */ {
      r->dir = insere(r->dir,c,dados);
   }
   return r;
}
```
### Inserção iterativa numa ABB

Mapa\* insere\_iterativa (Mapa\* r, int val, tdados \*dados);

- 1. Se a árvore for vazia, então crie um nó e retorne
- 2. Senão, começe a busca pelo nó raiz, desça na árvore mantendo o nó anterior (pai)
- 3. Enquanto o nó não for NULL ou não contiver a chave dada:
	- 1. Se a chave do nó for maior que a chave dada, vá para o filho à direita
	- 2. Se a chave do nó for menor que a chave dada, vá para o filho à esquerda

## Inserção iterativa numa ABB

- Três casos:
- 1. Nó folha
- 2. Nó possui uma sub-árvore
- 3. Nó possui duas sub-árvores

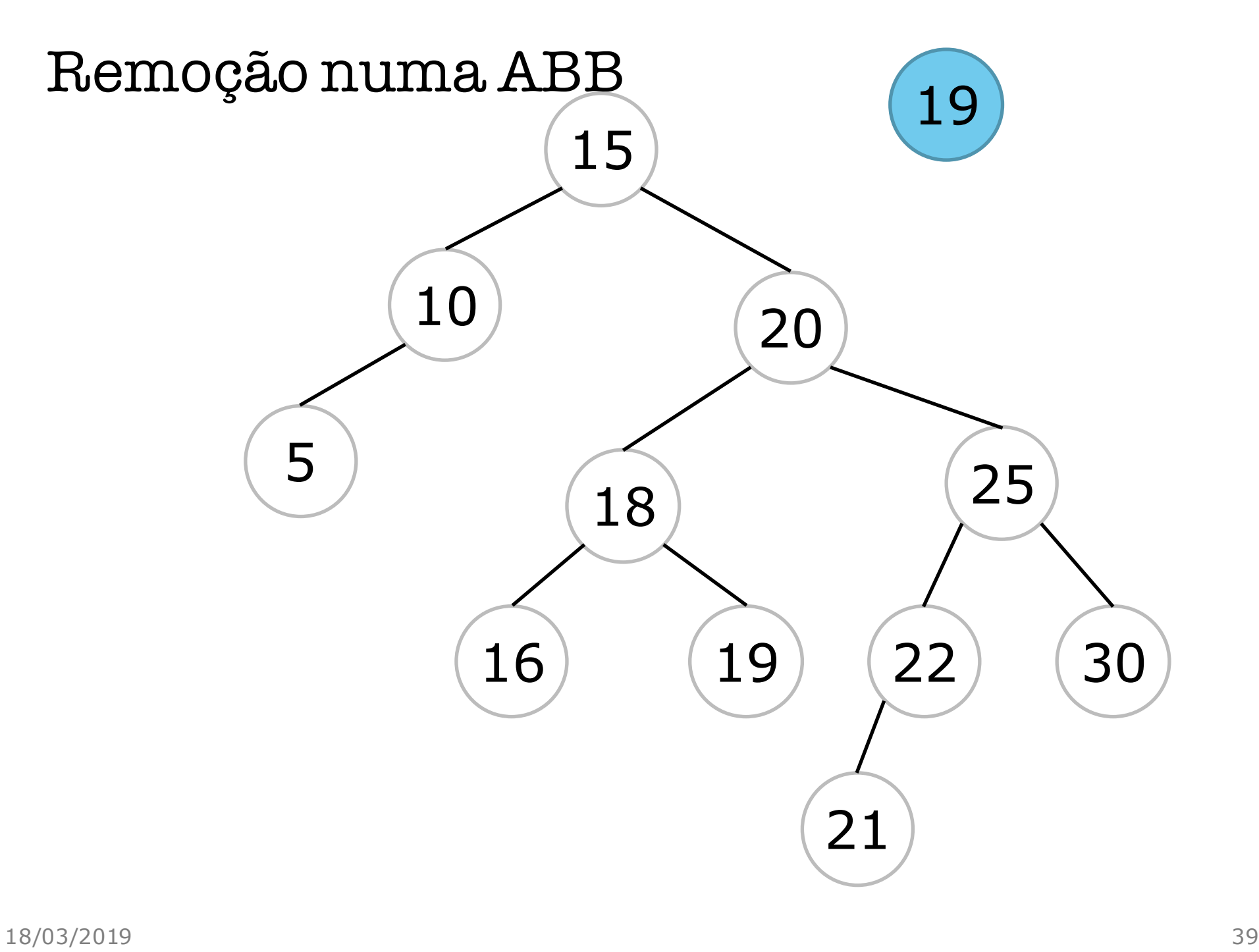

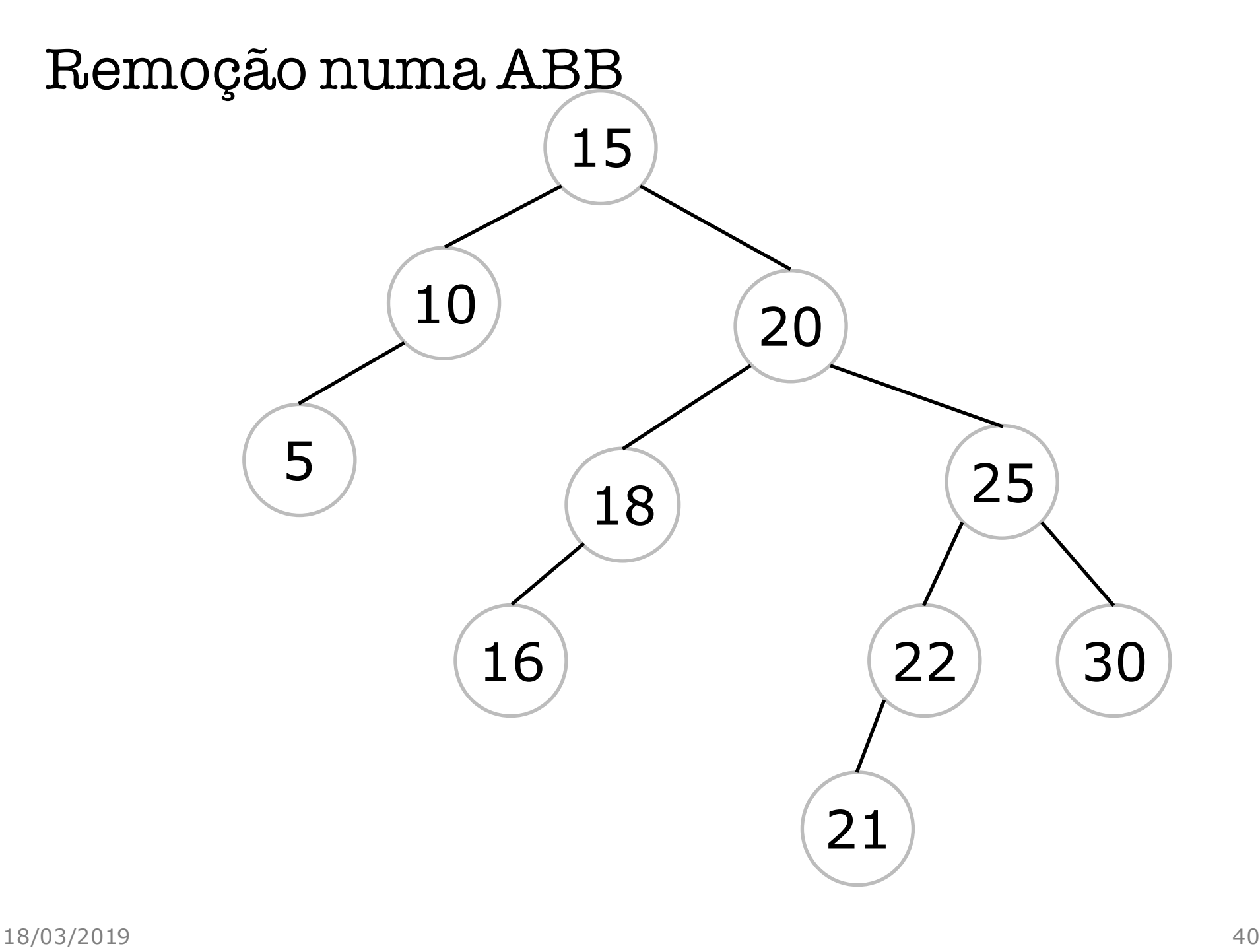

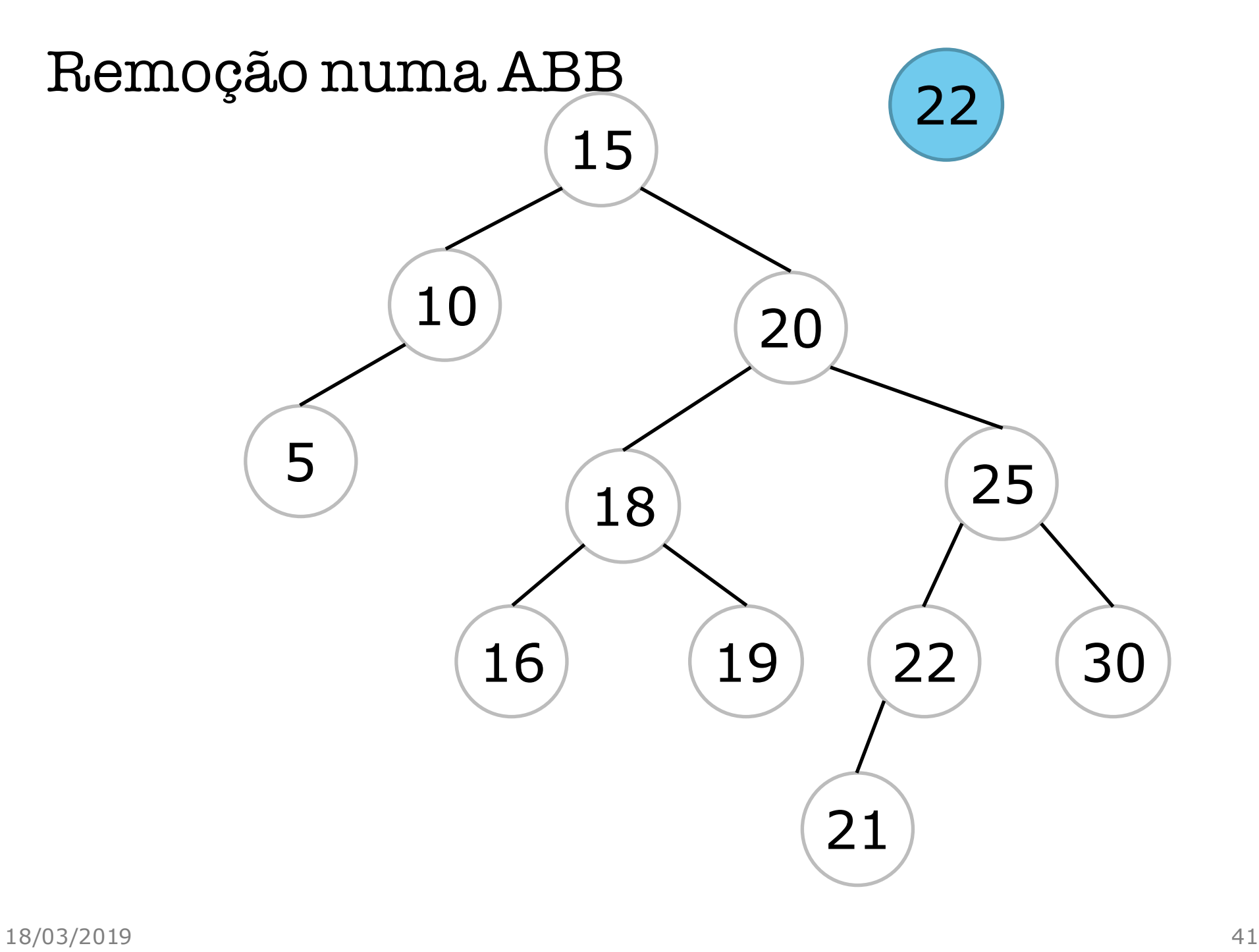

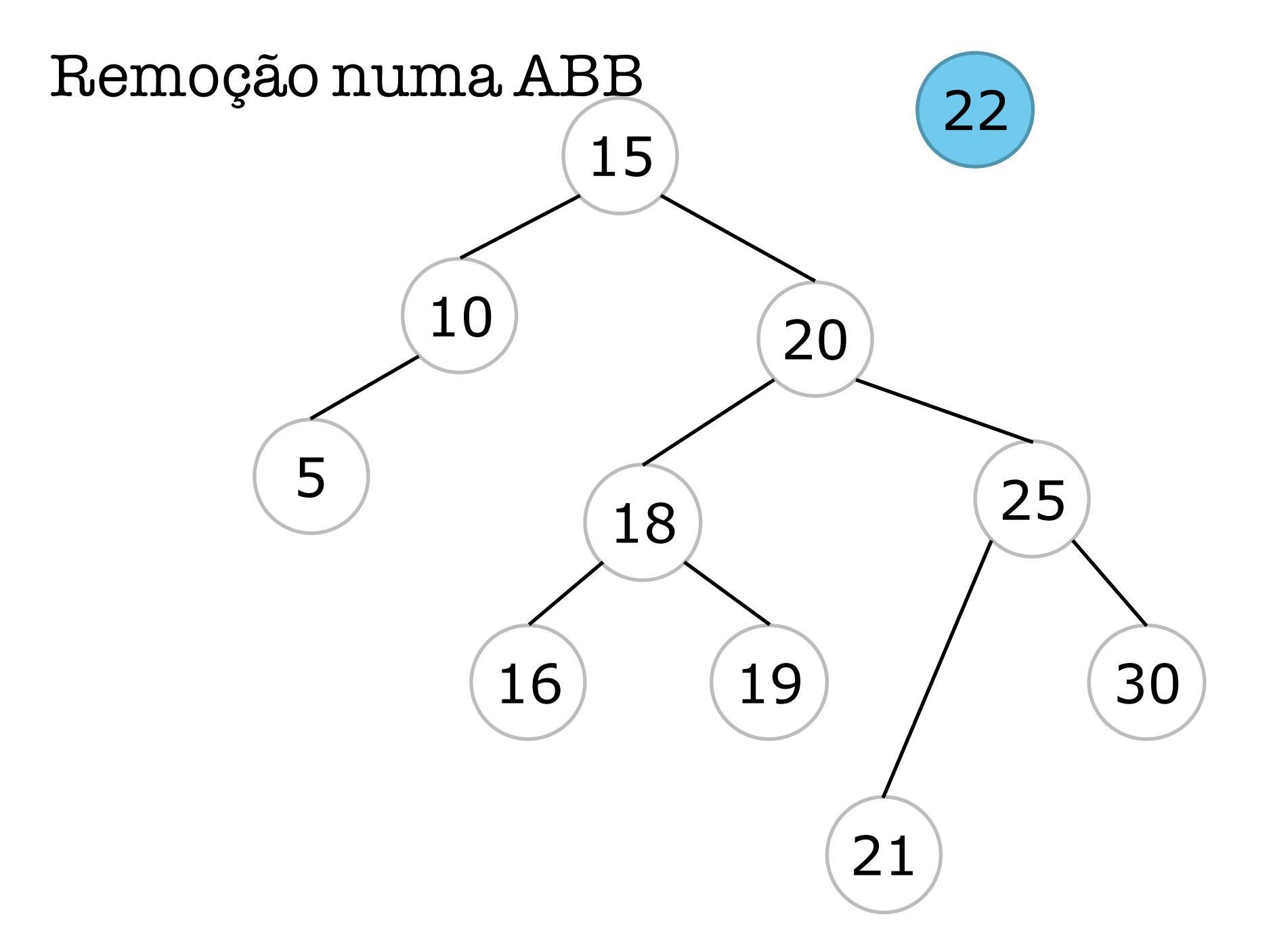

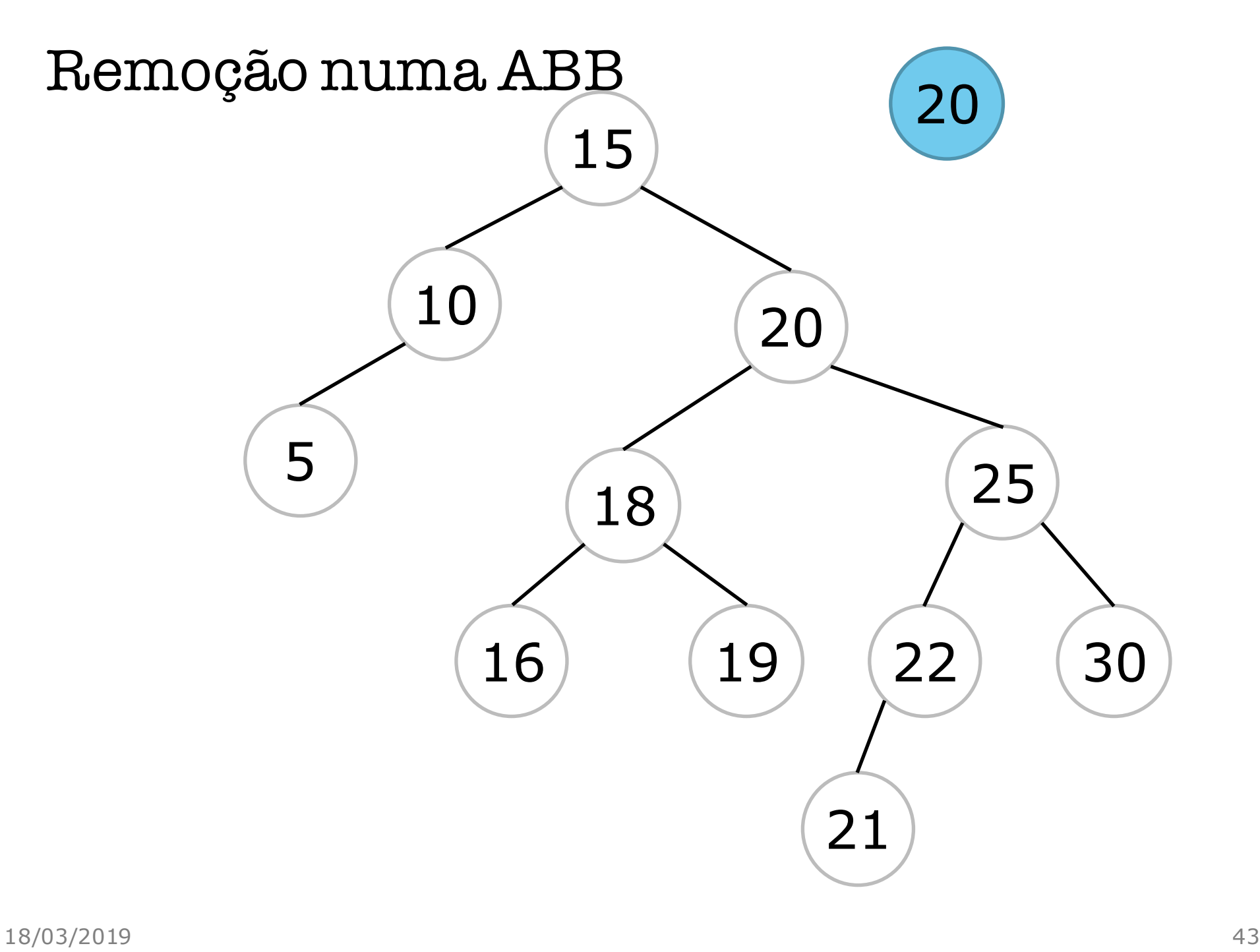

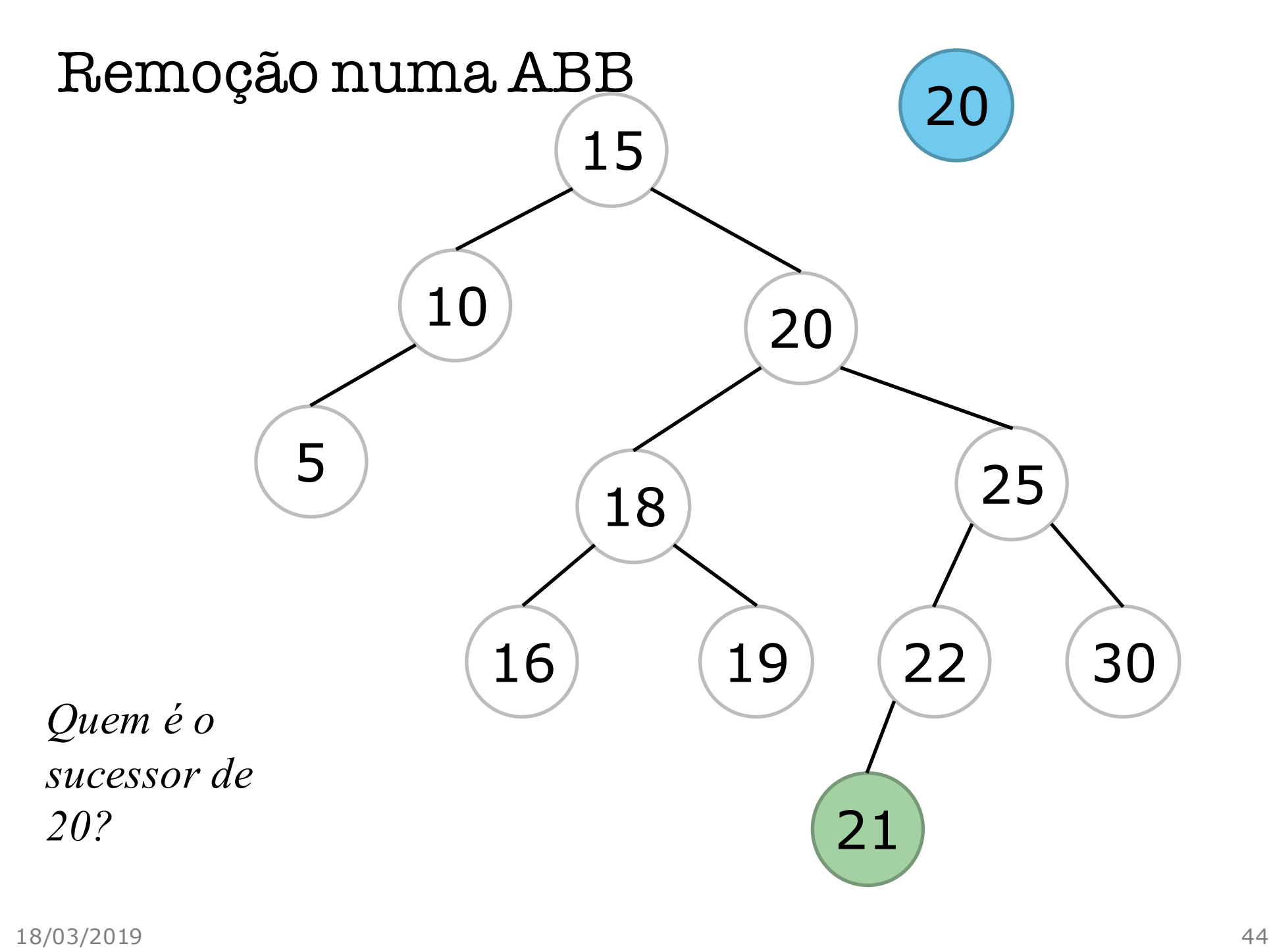

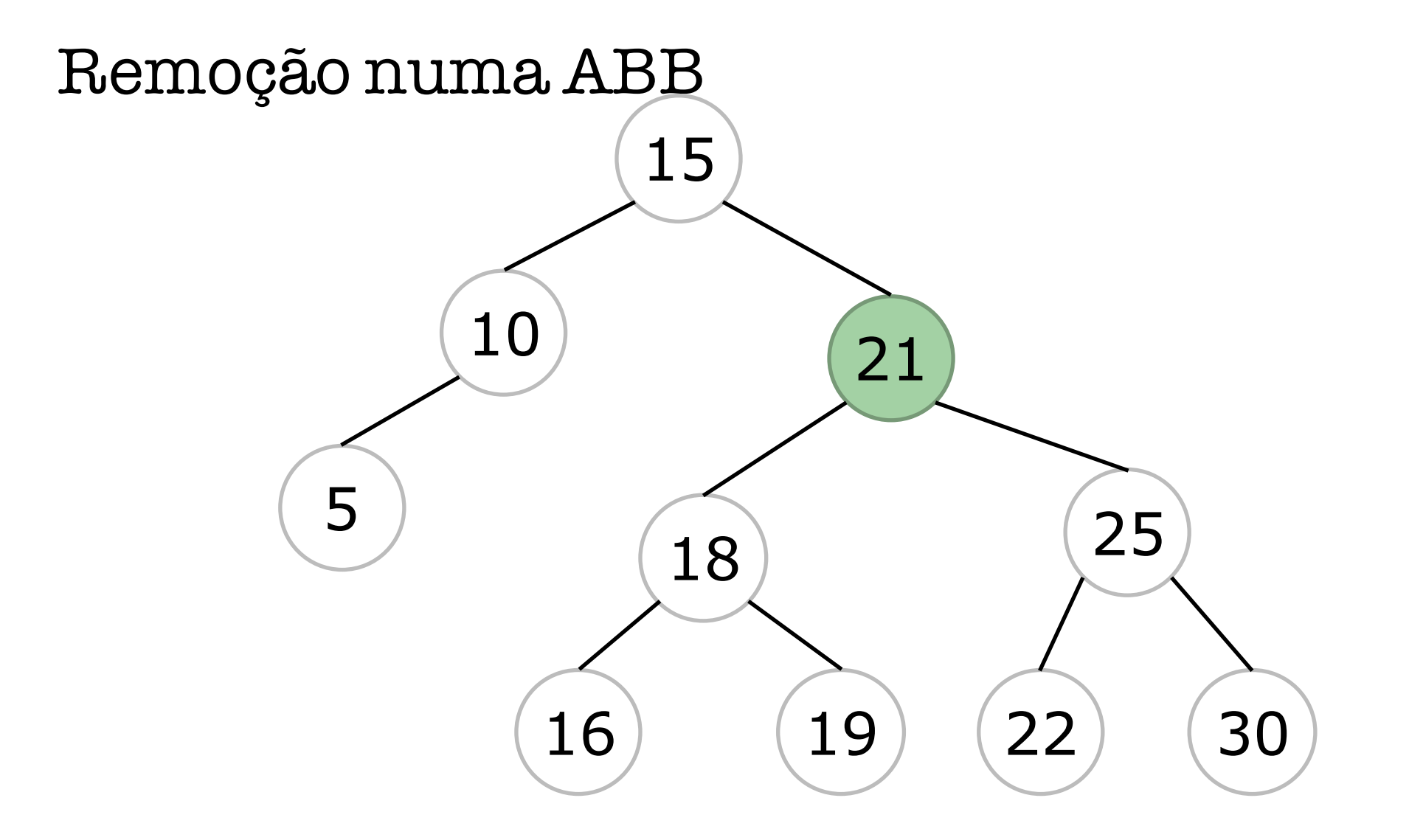

- Três casos:
	- nó folha

**1**

- simplesmente elimina o nó
- 2. nó possui uma sub-árvore
- 3. nó possui duas sub-árvores

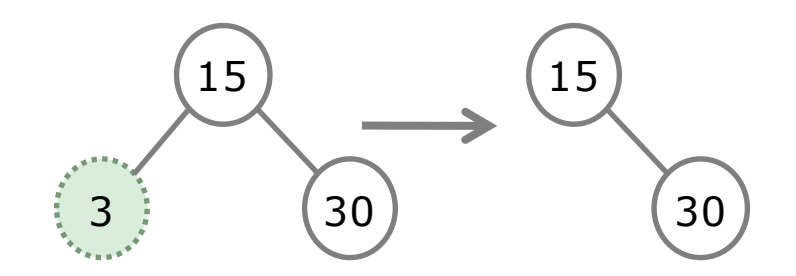

- Três casos:
- 1. nó folha

**2**

2. nó possui uma sub-árvore [dois subcasos: sae, sad]

- promove a sub-árvore
- 3. nó possui duas sub-árvores

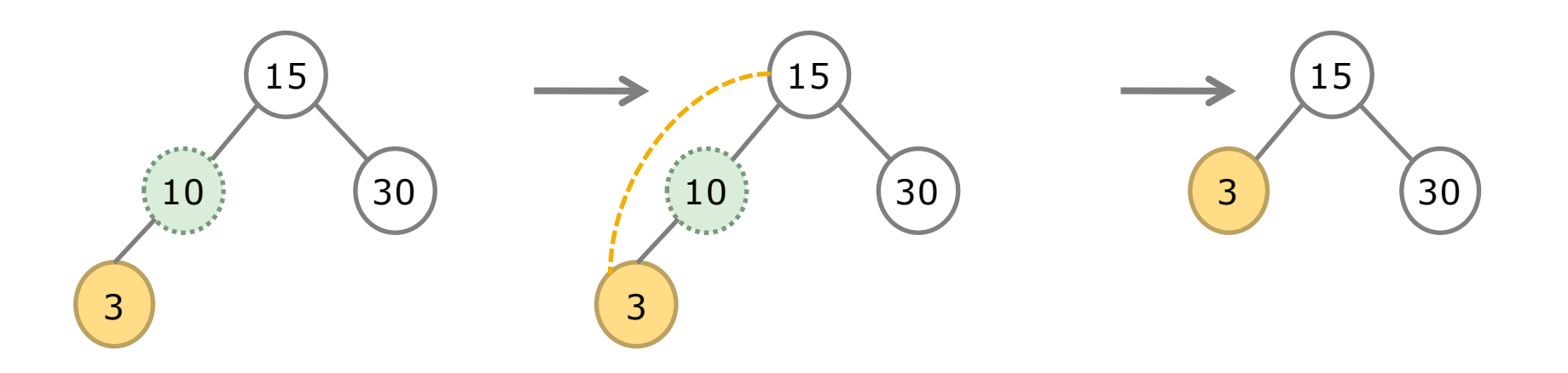

- Três casos:
- 1. nó folha
- 2. nó possui uma sub-árvore
	- 3. nó possui duas sub-árvores
	- 1. coloque a informação do sucessor no nó
	- 2. remova o sucessor

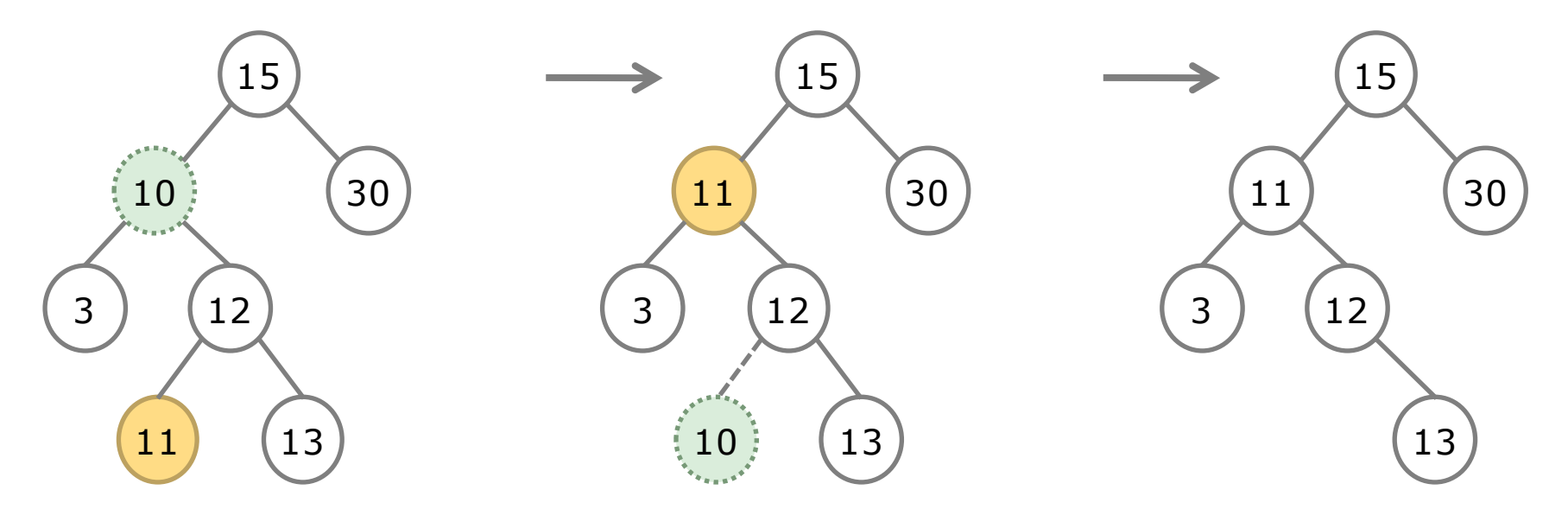

- 1. Ache o nó a ser removido
- 2. Se ele tiver um ou menos filhos, faça a ligação avô-neto
- 3. Se ele tiver dois filhos, procure o sucessor, troque a info do nó pela do seu sucessor. Apague o sucessor.

# O sucessor é sempre o nó de menor chave da sub-arvore à direita

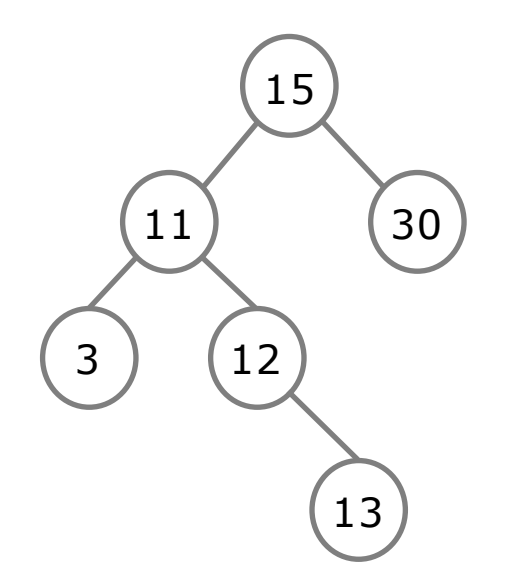

```
Mapa* retira (Mapa* r, int chave){ ESBOCO
  Mapa *sucessor, *temp;
  if (r == NULL) return NULL;
  else if (chave < r->chave)
      r->esq = retira(r->esq, chave);
   else if (chave > r->chave)
      r->dir = retira(r->dir, chave);
   else { /* achou o nó a remover */
      if (r->esq == NULL && r->dir == NULL) { /* nó sem filhos */free (r); r = NULL;
      }
      else if (r->esq == NULL) \frac{1}{2} nó só tem filho à direita \frac{x}{2}Mapa* t = r; r = r->dir; free (t);
      }
      else if (r->dir == NULL) \frac{1}{2} só tem filho à esquerda */
         Mapa* t = r; r = r->esq; free (t);
      }
      else {/* nó tem os dois filhos: busca o sucessor */
         sucessor = r->dir;…
      }
   }
   return r;
}
```
### Menor e maior valor numa ABB

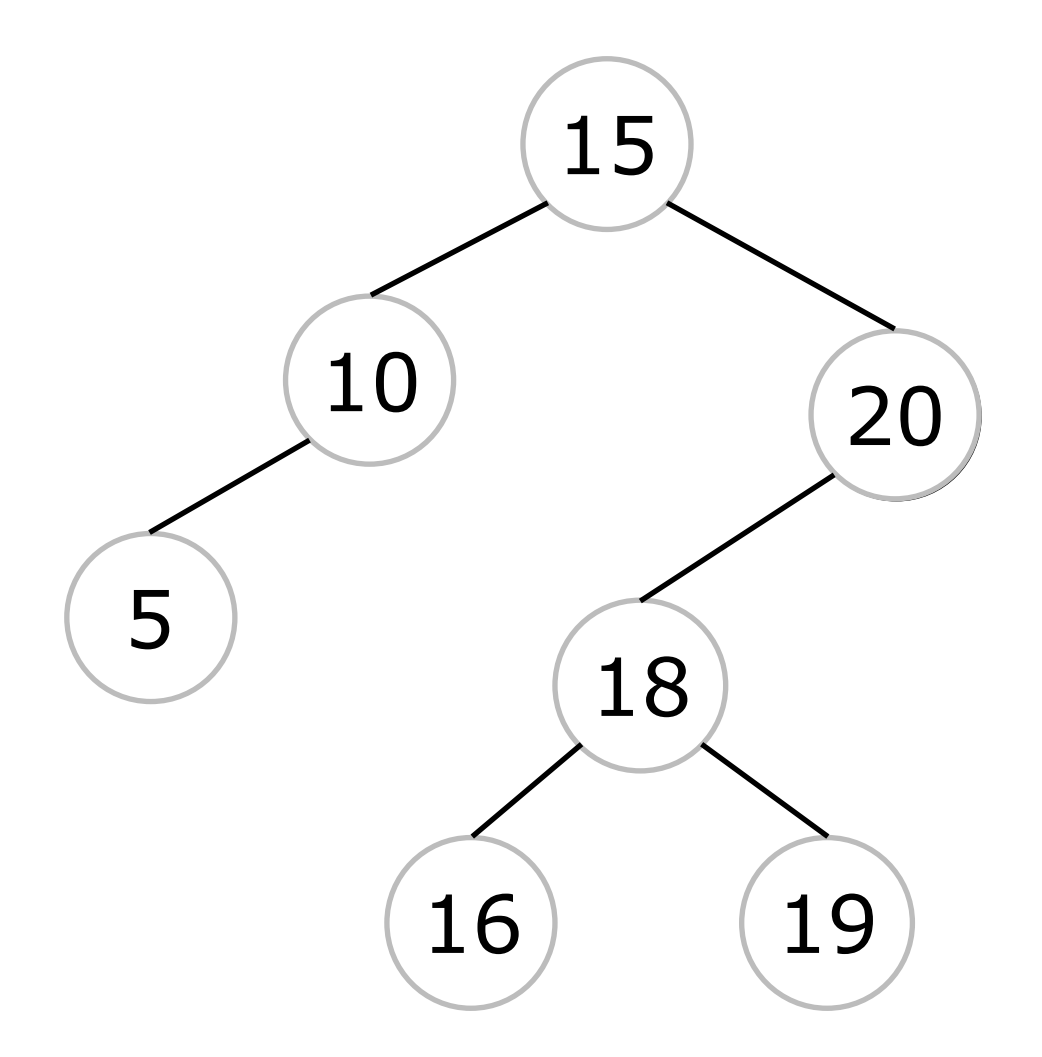

### Menor valor numa ABB

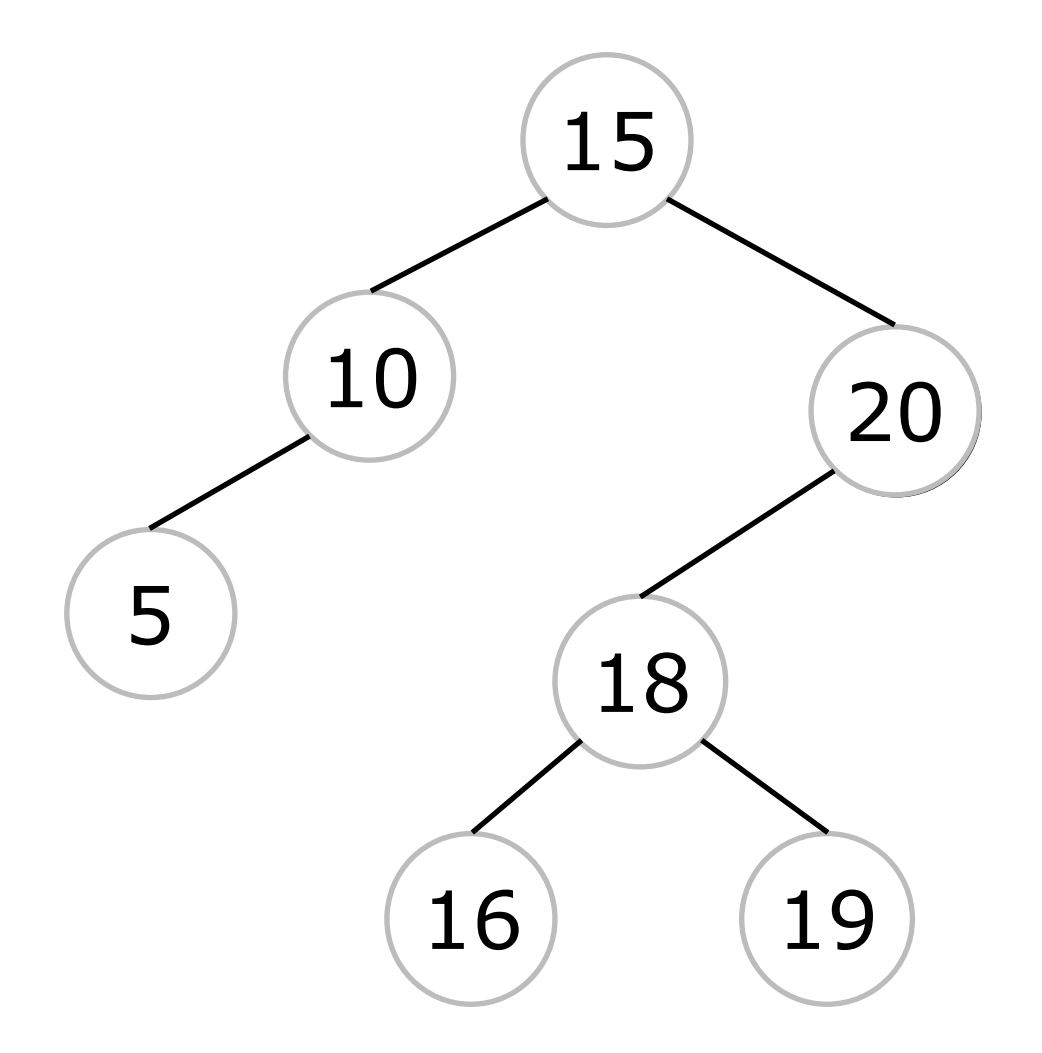

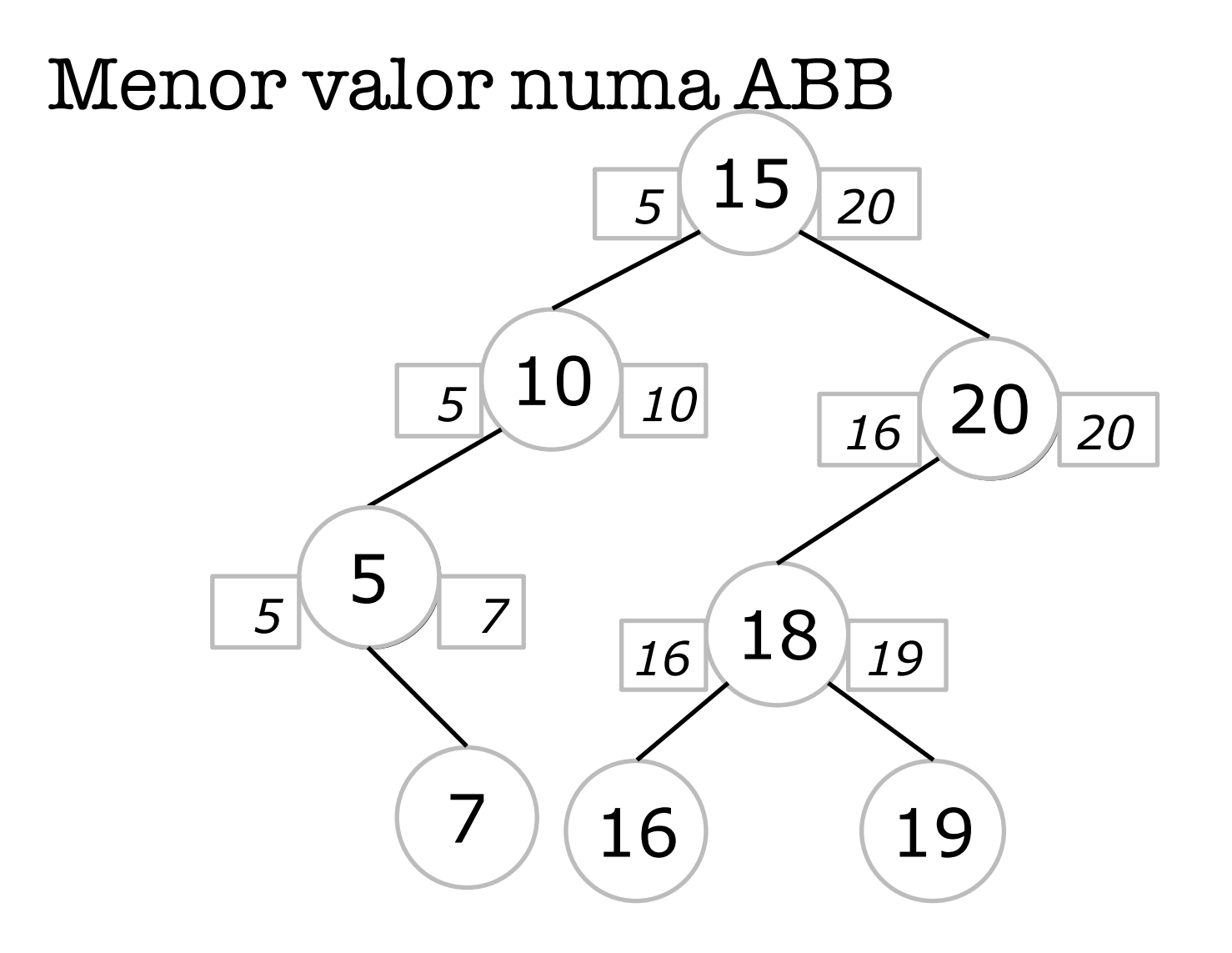

## Menor nó numa ABB

Mapa\* min (Mapa\* r)

- É o nó mais à esquerda da árvore
- 1. Começando pelo nó raiz
- 2. Se a árvore for vazia retorne NULL
- 3. Caso contrário, caminhe à esquerda

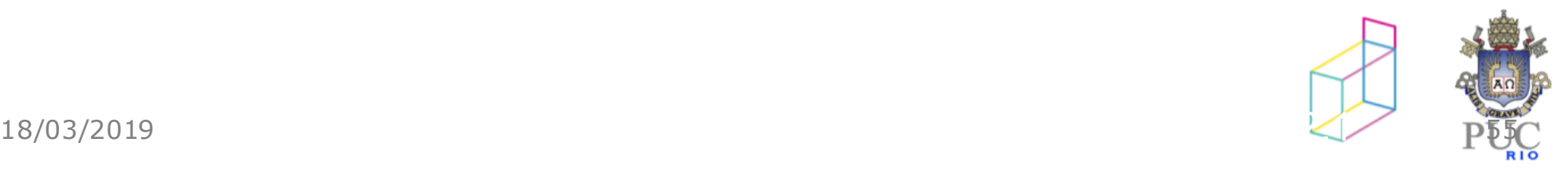

### balanceamento

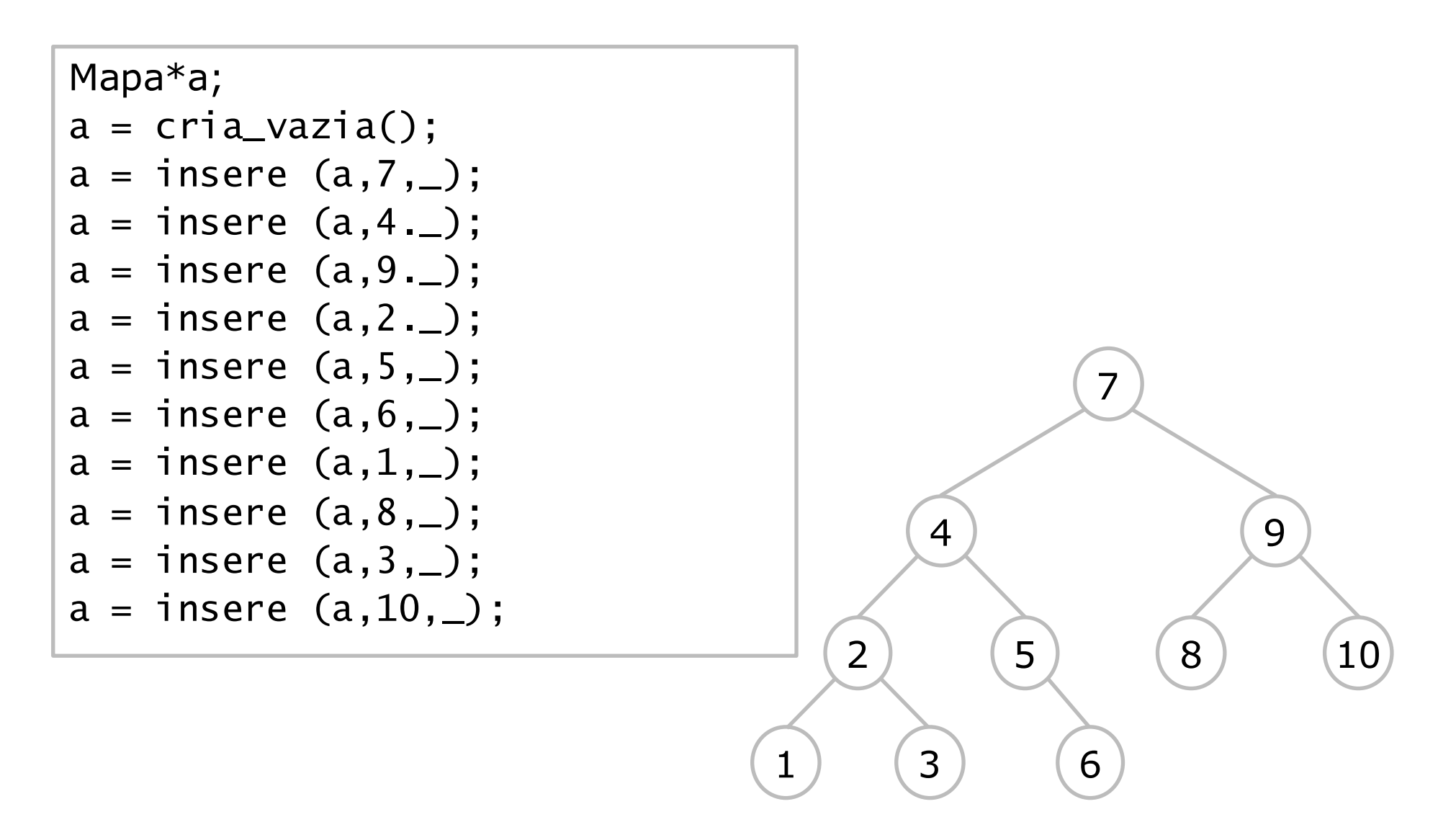

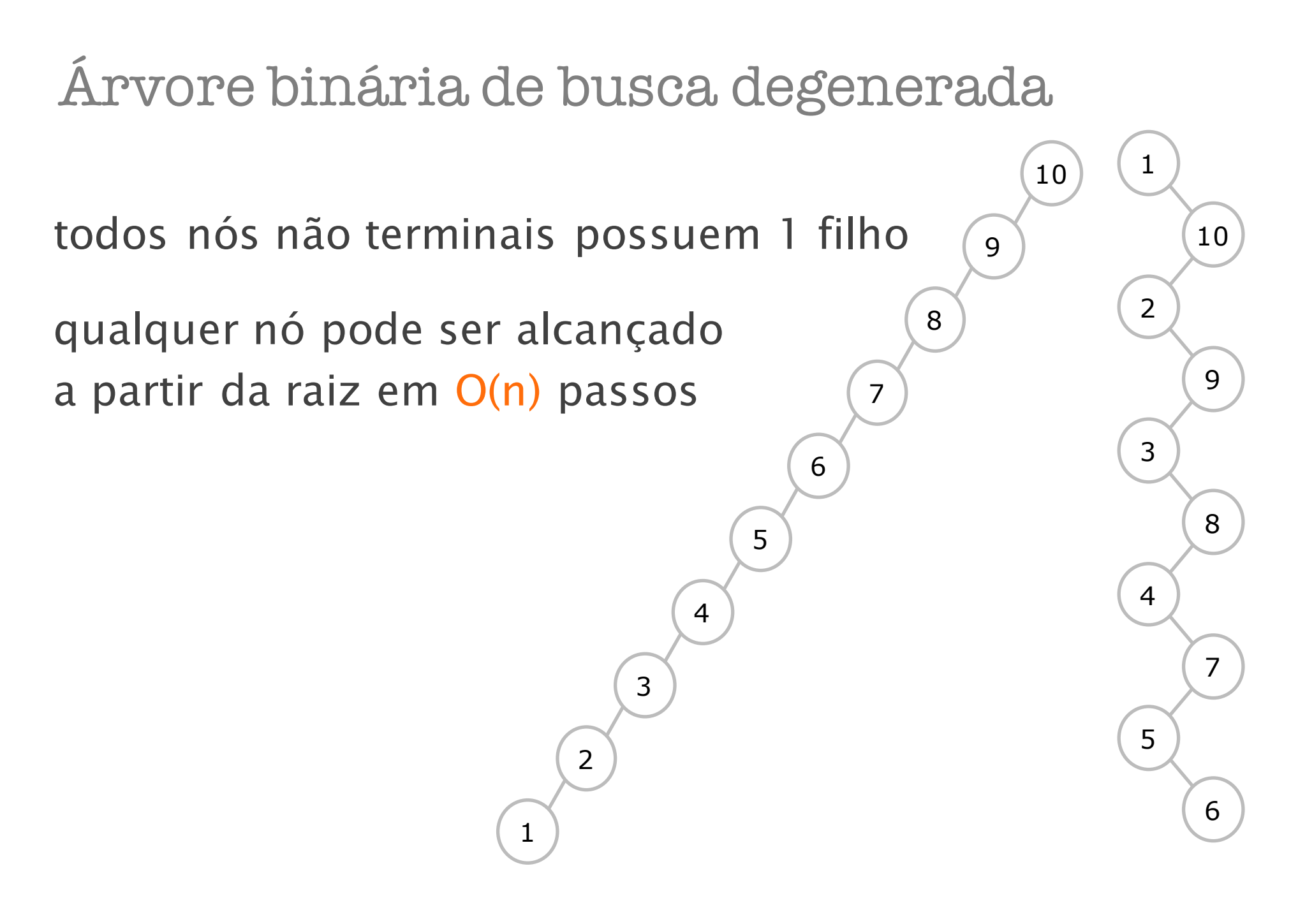

# Árvore binária de busca balanceada

### $|he-hd| \leq 1$

- he = altura da sub-árvore esquerda
- hd = altura da sub-árvore direita

qualquer nó pode ser alcançado a partir da raiz em O(log(n)) passos

(quase) todos os nós não terminais têm dois filhos

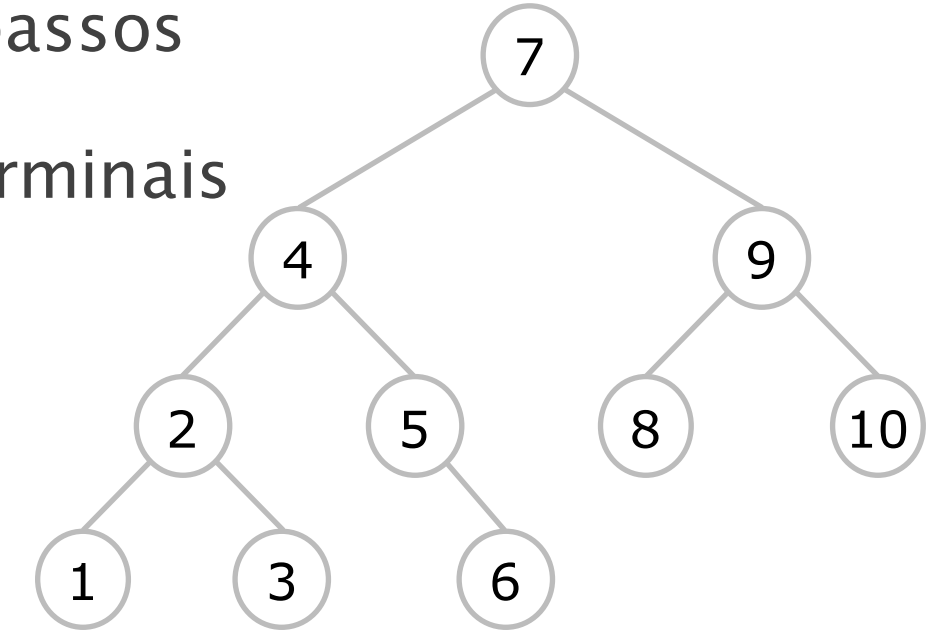